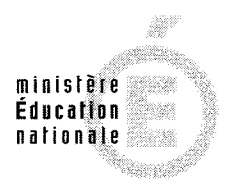

**SESSION 2011** 

## **AGRÉGATION CONCOURS EXTERNE**

## **Section: GÉNIE MÉCANIQUE**

## **ÉPREUVE D'ÉTUDES D'INDUSTRIALISATION**

Durée : 6 heures

Calculatrice électronique de poche - y compris calculatrice programmable, alphanumérique ou à écran graphique - à fonctionnement autonome, non imprimante, autorisée conformément à la circulaire nº 99-186 du 16 novembre 1999.

L'usage de tout ouvrage de référence, de tout dictionnaire et de tout autre matériel électronique est rigoureusement interdit.

Dans le cas où un(e) candidat(e) repère ce qui lui semble être une erreur d'énoncé, il (elle) le signale très lisiblement sur sa copie, propose la correction et poursuit l'épreuve en conséquence.

De même, si cela vous conduit à formuler une ou plusieurs hypothèses, il vous est demandé de la (ou les) mentionner explicitement.

NB : Hormis l'en-tête détachable, la copie que vous rendrez ne devra, conformément au principe d'anonymat, comporter aucun signe distinctif, tel que nom, signature, origine, etc. Si le travail qui vous est demandé comporte notamment la rédaction d'un projet ou d'une note, vous devrez impérativement vous abstenir de signer ou de l'identifier.

Tournez la page S.V.P.

 $\mathbf{A}$ 

### **COMPOSITION DU SUJET**

### **TEXTE DU SUJET**

11 pages numérotées de 1 à 11

### **DOCUMENTS-TECHNIQUES**

- **DT-1 :** Dessin d'ensemble partiel de la prothèse de hanche
- **DT-2 :** Dessin de définition de la cupule
- **DT-3 :** Dessin de définition de la tête
- **DT-4 :** Dessin de définition du col gauche
- **DT-5 :** Dessin de définition du col gauche avec le détail du microfiletage

### **DOCUMENTS-RESSOURCES**

- **DRS-1 :** Caractéristiques du matériau des cupules (2 pages)
- **DRS-2 :** Caractéristiques de la presse à injecter (4 pages)
- **DRS-3 :** Caractéristiques des polyéthylènes (4 pages)
- **DRS-4 :** GRAFCET de fonctionnement de la presse à injecter (1 page)
- **DRS-5 :** Fiche technique du tour bi-broche Mazak Integrex 200 (1 page)
- **DRS-6 :** Extrait de catalogue d'outils coupants (17 pages)
- **DRS-7 :** Extrait des résultats de la campagne de mesure (1 page)

### **DOCUMENTS-RÉPONSES**

- **DR-1 :** Nomenclature des sous-phases 10 et 20 de la tête
- **DR-2 :** Avant-projet de fabrication de la tête sous-phase 10
- **DR-3 :** Avant-projet de fabrication de la tête sous-phase 20
- **DR-4 :** Définition du montage d'usinage de la sous-phase 20
- **DR-5 :** Document d'analyse d'une spécification
- **DR-6 :** Repérage d'éléments sur silhouette du col

### **Ce sujet comporte :**

- un fascicule sujet comprenant 3 parties identifiées "**PARTIE A**", "**PARTIE B**" et "**PARTIE C**".
- une chemise intitulée "**DOSSIER TECHNIQUE**"
- une chemise intitulée "**DOSSIER RESSOURCES**"
- une chemise intitulée "**DOSSIER RÉPONSES**".

Après avoir complété les en-têtes, le candidat remettra en fin d'épreuve ses copies paginées et ses "Documents-Réponses" regroupés dans trois chemises distinctes :

### **PARTIE A – PRÉ-INDUSTRIALISATION DE LA CUPULE**

### **PARTIE B – INDUSTRIALISATION DE LA TÊTE**

**PARTIE C – INDUSTRIALISATION DU COL**

## **FASCICULE SUJET**

### **Avertissement :**

- Le candidat est invité à formuler toutes les hypothèses nécessaires à la résolution du problème posé.
- Il sera tenu compte dans la correction de la clarté et de la concision des réponses.

**Organisation des documents associés au fascicule sujet :**

- Une chemise "**DOSSIER TECHNIQUE**" dans laquelle des documents spécifiques au support de l'étude sont identifiés "**DT-[n° du document]**" ;
- Une chemise "**DOSSIER RESSOURCES**" dans laquelle des documents extraits de catalogues sont identifiés "**DRS-[n° du document]**" ;
- Une chemise "**DOSSIER RÉPONSES**" dans laquelle des documents utilisés pour répondre aux questions sont identifiés "**DR-[n° du document]**" ;
- Les feuilles de copie complèteront ces documents réponses.

**Les 3 parties, "PARTIE A", "PARTIE B" et "PARTIE C", du sujet sont indépendantes.** 

Le support d'étude de cette épreuve est une prothèse de hanche conçue et réalisée dans une entreprise spécialisée dans les implants chirurgicaux.

### **MISE EN SITUATION**

La hanche naturelle est composée de deux parties :

- la *tête du fémur* de forme sphérique ;
- le **cotyle** qui est la cavité naturelle du bassin où la *tête de fémur* s'emboîte et s'articule.

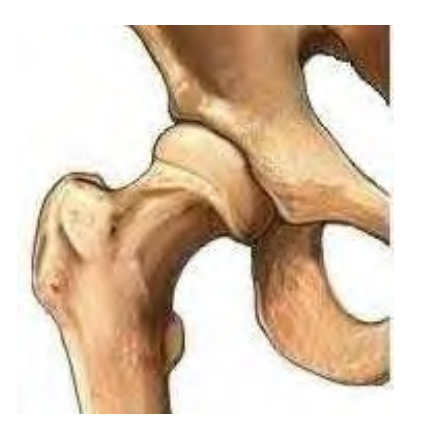

 *ARTICULATION DE LA HANCHE TÊTE DU FÉMUR COTYLE* 

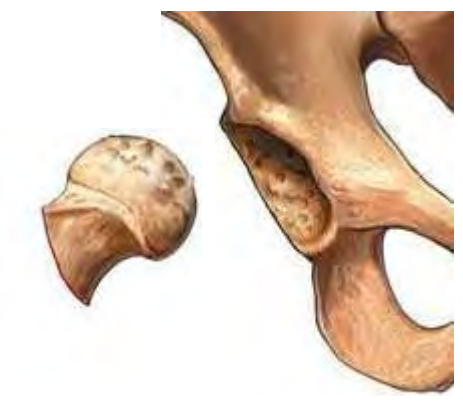

Les mouvements articulaires se font par glissement entre ces composants osseux. Le cartilage qui recouvre les surfaces osseuses en contact favorise ce glissement. L'usure du cartilage est appelé *arthrose*. Son usure complète, le glissement se faisant os sur os, conduit au blocage de l'articulation. La solution chirurgicale à ce blocage consiste à remplacer cette articulation par un implant appelé *prothèse de hanche*. L'opération chirurgicale s'intitule *prothèse totale de hanche*.

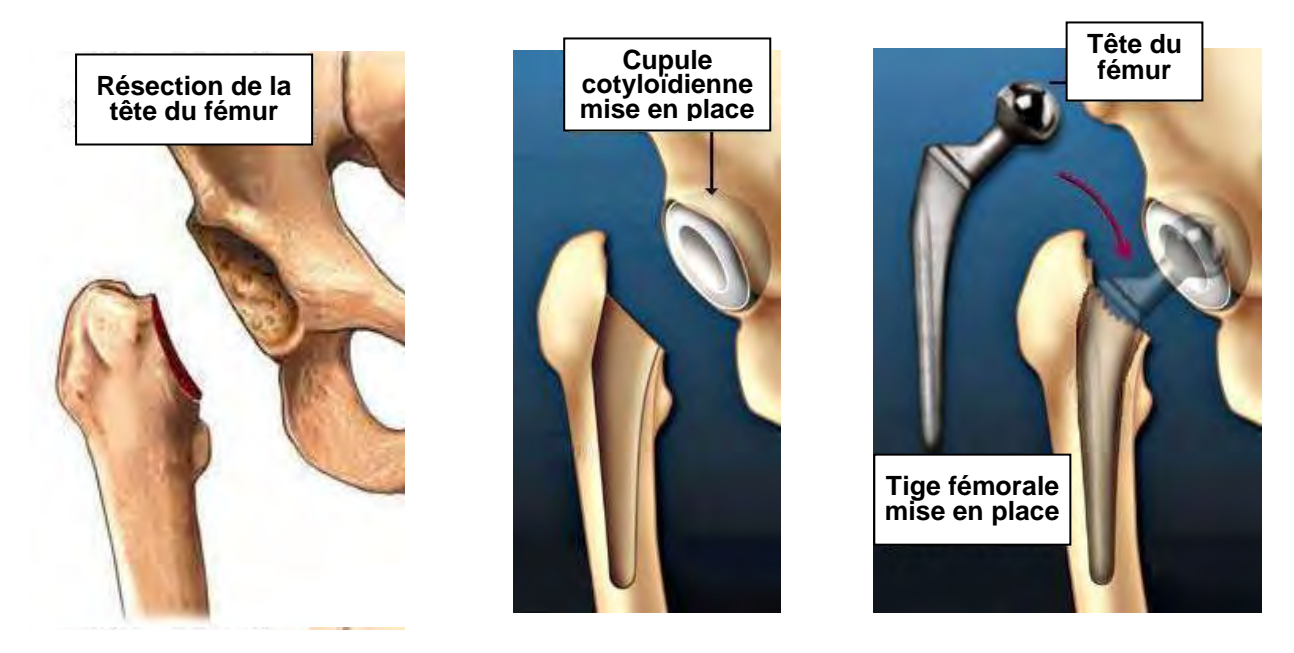

Après résection de la tête du fémur, le chirurgien remplace les deux composants articulaires :

- La *cupule* cotyloïdienne est insérée dans la partie creuse du bassin, le cotyle.
- La *tige fémorale* est implantée à l'extrémité supérieure du fémur dans le canal médullaire. Cette tige porte une sphère : la *tête du fémur* prothétique.

Ces trois éléments, **cupule**, **tige fémorale** et **tête du fémur** composent la prothèse de hanche.

Les dimensions et la géométrie des éléments constitutifs de la prothèse sont spécifiques à la morphologie du patient.

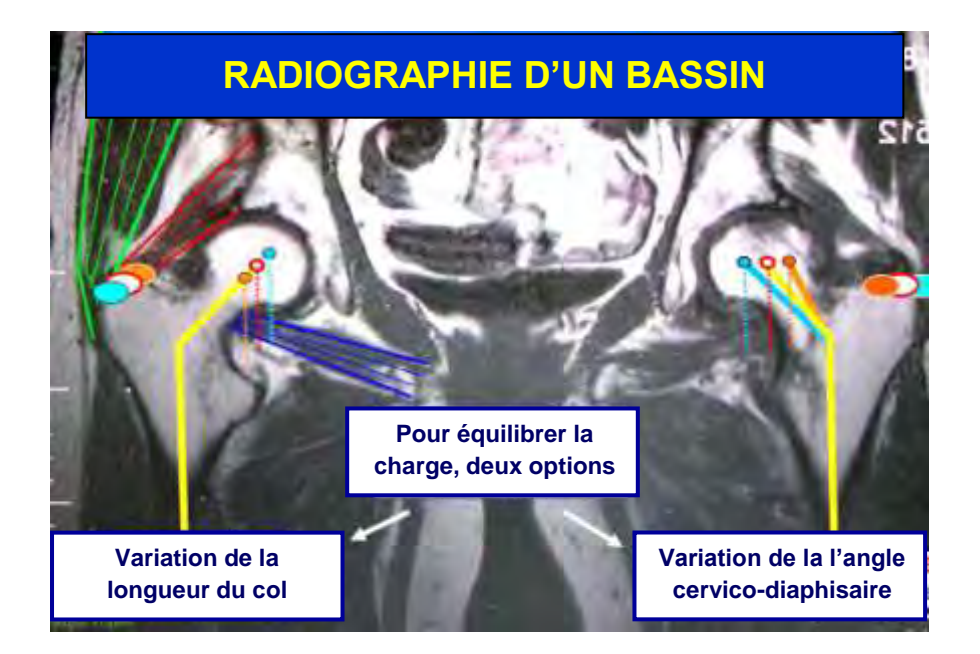

Chaque prothèse est caractérisée par la longueur du col de la tige, la longueur de la tige, et l'angle cervico-diaphysaire. D'autre part, en fonction de la maturité et de la corpulence du patient, il convient d'adapter le diamètre de la cupule et de la tête.

Cette adaptation oblige l'entreprise à produire et à stocker des familles d'éléments de prothèse. D'autre part, les hôpitaux spécialisés en implantation doivent pouvoir disposer rapidement de chaque référence pour répondre à la demande des chirurgiens. Pour ce faire, un stock conséquent de toutes les références doit être maintenu dans chaque hôpital.

Pour minimiser le nombre de références à stocker, l'entreprise a développé une prothèse partiellement adaptable en réalisant la tige fémorale en deux pièces : la tige et le col (voir le Document-Technique **DT-1**). Parallèlement à cette évolution, le bureau d'études a apporté d'autres modifications portant sur la cupule et la tête et visant une amélioration de la production.

La suite de l'étude porte sur l'industrialisation de la cupule, de la tête et du col.

# **PARTIE A – ÉTUDE DE PRÉ-INDUSTRIALISATION DE LA CUPULE**

La cupule est définie sur le Document-Technique **DT-2**.

Les fonctions essentielles que doit remplir la cupule sont les suivantes :

- réaliser la liaison encastrement entre le bassin et la cupule (interposition d'un ciment colle favorisée par la présence de rainures extérieures croisées) ;
- réaliser la liaison rotule entre la cupule et la tête en favorisant le glissement, en limitant l'usure et en s'approchant du comportement des matériaux vivants (cartilage, os, synovie …) ;
- absorber une partie de l'énergie due aux chocs provoqués par la marche ;
- être biocompatible.

La cupule doit être réalisée dans le respect de la norme ISO 7206-2 qui, entre autres, indique :

- ISO 7206-2 § 4.1.1 Sphéricité : L'écart maximal admissible de sphéricité de la surface articulaire sphérique d'un élément fémoral ne doit pas être supérieur à 10μm ;
- ISO 7206-2 § 4.1.2 État de surface : La valeur de la rugosité arithmétique (Ra) de la surface articulaire sphérique ne doit pas être supérieure à 0,05μm ;
- ISO 7206-2 § 4.1.3 Tolérances dimensionnelles : La cavité sphérique doit avoir un diamètre égal au diamètre nominal, avec une tolérance de - 0,2 mm à 0 mm.

Mise en situation de la cupule :

Comme indiqué en introduction du sujet la cupule est insérée dans le bassin (dans un emplacement calibré par le chirurgien) et liée à celui-ci par l'intermédiaire d'un "ciment".

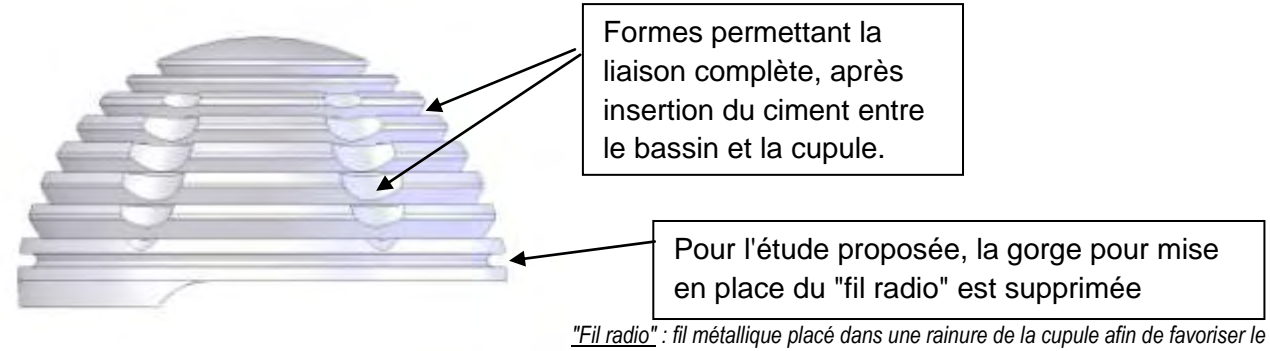

*repérage visuel de celle-ci sur les radiographies de bassins équipés d'un implant.*

La tête de fémur est positionnée et mobile dans la cavité sphérique de la cupule. La durée de vie de la prothèse est essentiellement liée à la qualité et la précision des surfaces en contact.

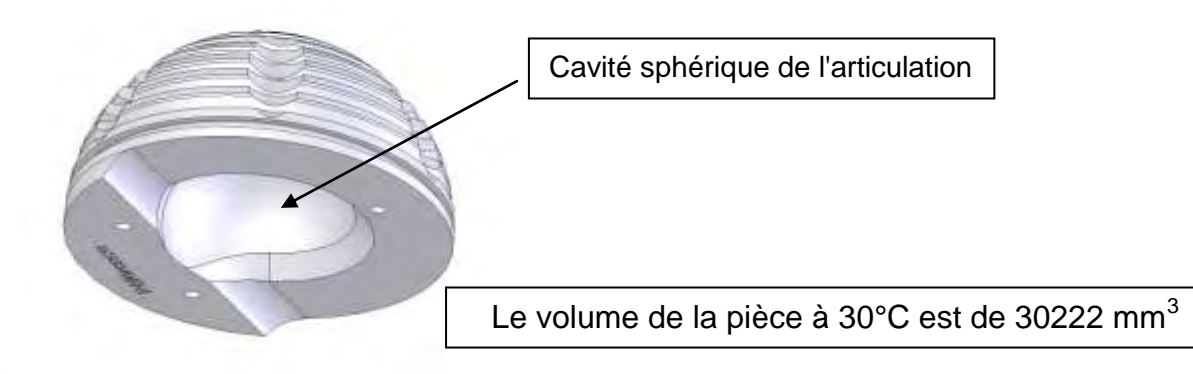

### Bio compatibilité :

Le matériau utilisé pour la réalisation des cupules est un polyéthylène à haut poids moléculaire (voir Document-Ressource **DRS-1**).

Actuellement la cupule est réalisée par usinage sur un tour 3 axes bi broche à partir d'une barre de polyéthylène extrudé.

Pour augmenter la durée de vie de la cupule, en améliorant ses caractéristiques, il est envisagé de la réaliser par injection compression (utilisation d'un noyau mobile de compression pour réaliser la creusure sphérique). La machine utilisée sera une presse à injecter à commande numérique (voir Document-Ressource **DRS-2**). La matière et les formes, validées par de nombreux essais, ne peuvent pas être changées.

**Question A1.** En vous appuyant sur les Documents-Ressources **DRS-1** et **DRS-3**, proposez un mode opératoire détaillé et un schéma d'outillage permettant de le mettre en œuvre. Pour l'étude proposée, la gorge de mise en place du fil radio est supprimée. (Après validation des essais il est prévu de surmouler ce fil radio.)

**Question A2.** A partir de ce schéma de principe, proposez une solution permettant de réaliser l'ensemble des références de cupules (4 diamètres extérieurs possibles: 46 mm, 48 mm, 50 mm, 52 mm, combinés à 2 diamètres intérieurs possibles 22,2 mm et 28,2 mm).

**Question A3.** Les gorges d'ancrage dans le ciment génèrent des contre dépouilles. Par soucis de simplification de l'outillage, l'entreprise souhaite analyser la possibilité de démouler la pièce par arrachement. Que préconisez-vous pour que cette opération soit possible ? Des adaptations dimensionnelles de ces gorges peuvent être proposées. Si tel est votre choix dessinez cotez et justifiez votre proposition. Ce sont les seules modifications acceptables sur la géométrie de la pièce.

**Question A4.** Pour optimiser la cristallinité du polyéthylène dans la zone de la creusure sphérique il est souhaitable de réguler de façon précise le noyau. En vous appuyant sur les Documents-Ressources **DRS-1**, **DRS-3** et **DRS-4**, tracer la courbe de régulation en la mettant en adéquation avec le cycle de transformation. Quel matériau, quelle géométrie et quel mode d'obtention préconisez vous pour la réalisation de ce noyau?

**Question A5.** La cupule doit absorber une partie de l'énergie due aux chocs provoqués par la marche. Pour que cette fonction soit assurée dans les meilleures conditions possibles, quelle devrait être la structure "à cœur" de la matière ? Quelle solution ou quel compromis préconisez-vous pour tendre vers cet objectif ?

Remarque : la société porteuse du projet prévoit une campagne d'essais pour optimiser les paramétrages issus des choix préconisés. Ce nouveau processus d'industrialisation doit conduire à un meilleur confort d'utilisation de la prothèse et à une forte augmentation de sa durée de vie.

## **PARTIE B – INDUSTRIALISATION DE LA TÊTE**

Cette partie s'intéresse à l'industrialisation de la tête. Le dessin de définition de la tête est donné sur le Document-Technique **DT-3**. L'étude d'industrialisation sera conduite pour un programme de fabrication par lots renouvelables de 50 têtes.

### *B.1 - Processus de production actuel*

Le processus actuel repose sur l'utilisation de bruts sphériques calibrés. Les usinages sont réalisés en une seule phase sur un tour à commande numérique deux axes.

Après l'usinage les pièces subissent uniquement un rodage et un polissage de toutes les surfaces extérieures (pas de traitement thermique).

### *B.2 - Processus de production envisagé*

L'entreprise vient d'acquérir un tour bi-broche Mazak Integrex 200 dont les caractéristiques techniques sont précisées dans le Document-Ressource **DRS-5**. On envisage de produire les têtes sur cette nouvelle machine. Il convient de vérifier la faisabilité de ce transfert.

Le nouveau processus sur ce tour bi-broche comporte une seule phase qui se décompose en deux sous-phases. La sous-phase 10 regroupe les opérations d'usinage réalisées sur la broche principale et la sous-phase 20 les opérations sur la broche secondaire (Figure 1).

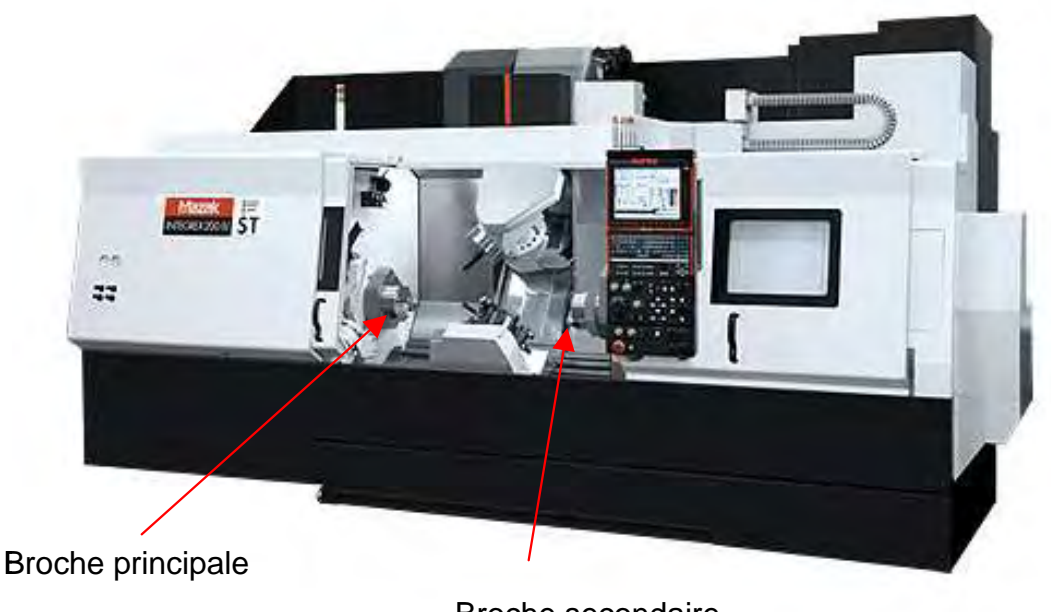

Broche secondaire

Figure 1 : Mazak Integrex 200

La tête de diamètre extérieur 27,9 est alors réalisée à partir d'une barre de diamètre 30. L'alimentation en matière du tour se fait par la broche principale.

### *B.2.1 - Processus prévisionnel de fabrication*

### Nomenclature des sous-phases 10 et 20 :

Répondre sur le Document-Réponse **DR-1**.

**Question B1.** Partie Sous-phase 10 – Préciser la forme de la pièce dans l'état fin de sous-phase 10.

**Question B2.** Partie Sous-phase 20 – Préciser les surfaces servant à la mise en position de la pièce.

Étude des sous-phases 10 et 20 :

**Question B3.** A l'aide du Document-Ressource **DRS-6**, compléter les Documents-Réponses **DR-2** et **DR-3** en indiquant :

- l'enchainement des opérations d'usinage (ne pas omettre de préciser le changement de broche),
- le choix de la géométrie et des nuances des outils de coupe,
- la trajectoire des outils ainsi que leur silhouette,
- les conditions de coupe,
- la mise en position et le maintien en position de la pièce,
- la longueur de la barre sortie des mors à la sous-phase 10 avant usinage.

*Vous pouvez proposer des outils qui ne sont pas référencés dans le Document-Ressource DRS-6.* 

**Question B4.** Sur le Document-Réponse **DR-4**, schématiser le montage d'usinage nécessaire à la sous-phase 20. Quelles sont les préconisations à donner quant aux spécifications dimensionnelles, géométriques et d'état de surface des surfaces participant à la liaison piècemontage ? On prendra soin de donner des valeurs aux tolérances des différentes spécifications.

**Question B5.** Pour le processus d'usinage que vous avez proposé, indiquer, en précisant les critères d'analyse, les spécifications géométriques et dimensionnelles critiques portées sur le dessin de définition.

**Question B6.** Quels sont les paramètres à identifier liés à l'outil, aux mors et à la machine permettant de s'assurer l'intégrité de la cellule d'usinage lors de l'usinage ? On prendra soin de préciser la réponse à l'aide de calculs pertinents vis-à-vis du processus d'usinage proposé.

### *B.2.2 - Qualification du processus*

Afin de qualifier le tour bi-broche Mazak Integrex 200, une campagne de mesure de certains défauts a été menée. Les résultats sont présentés dans le Document-Ressource **DRS-7.**

**Question B7.** En fonction des dispersions intervenant dans la cellule d'usinage, évaluer l'aptitude du processus que vous avez proposé sur tour bi-broche.

### *B.3 - Comparaison entre le processus actuel et le processus envisagé*

**Question B8.** Quels sont les paramètres qui vont permettre de prendre la décision de transférer la production sur le tour bi-broche sachant que 30 000 têtes sont fabriquées par an. On prendra soin d'avoir un discours étayé.

## **PARTIE C – INDUSTRIALISATION DU COL**

Le col est défini sur le Document-Technique **DT-4**. Le matériau constitutif du col est du **CoCr28Mo6**. Cette pièce est actuellement réalisée en deux phases de tournage par usinage dans de la barre. L'entreprise a détecté des risques de rupture de cette pièce dans des cas limites tels que la pratique intense de sport par les patients.

Pour réduire au maximum ces risques de rupture, le bureau d'études préconise que soit réalisé un microfiletage sur la portée conique en contact avec la tête. Une partie de l'énergie d'un choc dans la jambe serait alors absorbée par la déformation plastique (écrasement) des crêtes de ce microfiletage (voir nouveau dessin de définition du col sur le Document-Technique **DT-5**).

D'autre part, le bureau d'industrialisation préconise de changer le mode d'obtention du brut. En effet, le matériau du col aura des performances mécaniques plus intéressantes en réalisant son brut par frittage de poudres métalliques.

### *C.1 – Étude du procédé d'obtention du brut du col par frittage de poudres métalliques*

### *C.1.1 – Le frittage laser*

Pour valider cette solution, les bruts des premiers prototypes du col sont réalisés en frittage laser.

**Question C1.** Décrire, en s'appuyant sur un schéma, un type de procédé de frittage

laser.

**Question C2.** Indiquer l'état et la nature de la matière d'œuvre de départ.

**Question C3.** Décrire en détail le mode de génération du volume à obtenir qui correspond au brut du col. Comment la matière d'œuvre est-elle apportée à la pièce en cours d'élaboration ?

**Question C4.** Expliciter le principe physique permettant de passer d'une poudre métallique à la pièce à obtenir (rôle du laser).

**Question C5.** Quelle solution matérielle est apportée pour, partant de la définition numérique du col dans un repère nominal de la pièce (repère de définition), positionner la pièce à obtenir dans le repère de travail de la machine (mise en position de la pièce sur la machine) ?

### *C.1.2 – Le frittage de production*

Le frittage laser a permis de valider le choix du procédé frittage de poudres métalliques pour l'obtention des bruts du col.

**Question C6.** En s'appuyant sur des schémas et en détaillant les différentes opérations du processus, décrire le procédé appliqué à un contexte de production et non plus à un contexte de prototypage.

**Question C7.** Établir un schéma de principe de l'outillage donnant les formes du brut du col.

**Question C8.** Établir le dessin de la pièce brute qui doit correspondre à l'état de la pièce juste avant sa première phase d'usinage. Quelles sont les causes et les types de dispersions dimensionnelles et/ou géométriques de cette pièce brute ? A partir d'une estimation de ces dispersions, porter sur le dessin les spécifications dimensionnelles et géométriques de la pièce brute.

### *C.2 – Étude prévisionnelle d'usinage du col*

En partant du brut que vous avez défini à la question précédente, l'usinage du col est réalisé en deux phases d'usinage.

**Question C9.** Sur votre copie établir la nomenclature prévisionnelle des phases de fabrication du col :

- tracer, avec une couleur différenciée, les surfaces réalisées dans chaque phase :
- choisir le type de machine outil utilisé en précisant le nombre d'axes numériques ;
- Indiquer la mise en position de la pièce pour chacune des phases.

**Question C10.** Sur votre copie, donner le schéma de principe de l'outillage pour la deuxième phase d'usinage. Ce schéma doit permettre de comprendre les dispositions constructives proposées pour assurer la mise en position de la pièce et son maintien.

### *C.3 – Contrôle*

Cette étude se situe dans une démarche de mesure et de contrôle réception de produit fini.

**Question C11.** Proposer une méthode permettant de vérifier les spécifications figurant sur la vue de détail du microfiletage du Document-Technique **DT-5**.

**Question C12.** On s'intéresse à la mise en œuvre sur machine à mesurer tridimensionnelle du contrôle de la spécification figurant sur la vue du détail A du Document-Technique **DT-4** :

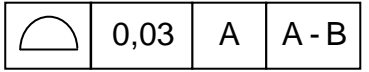

Sur le Document-Réponse **DR-5**, analyser et interpréter cette spécification. L'analyse mettra en évidence l'(les) élément(s) tolérancé(s), l'(les) élément(s) de référence(s), la(les) référence(s) spécifiée(s) et la(les) zone(s) de tolérance. Pour chacun de ces éléments, préciser éventuellement la nature, la forme, la(les) dimension(s), la situation et les critères d'association.

L'application numérique installée sur le micro ordinateur relié à la machine à mesurer tridimensionnelle permet, à partir de la définition numérique spécifiée de la pièce, d'effectuer l'exploitation du relevé des points de mesurage et de donner directement le résultat du contrôle. Expliquer succinctement les opérations à réaliser pour aboutir à ce résultat.

Nota : prendre soin de repérer sur le Document-Réponse **DR-6** les éléments nécessaires à la compréhension des explications.

**DOSSIER TECHNIQUE** 

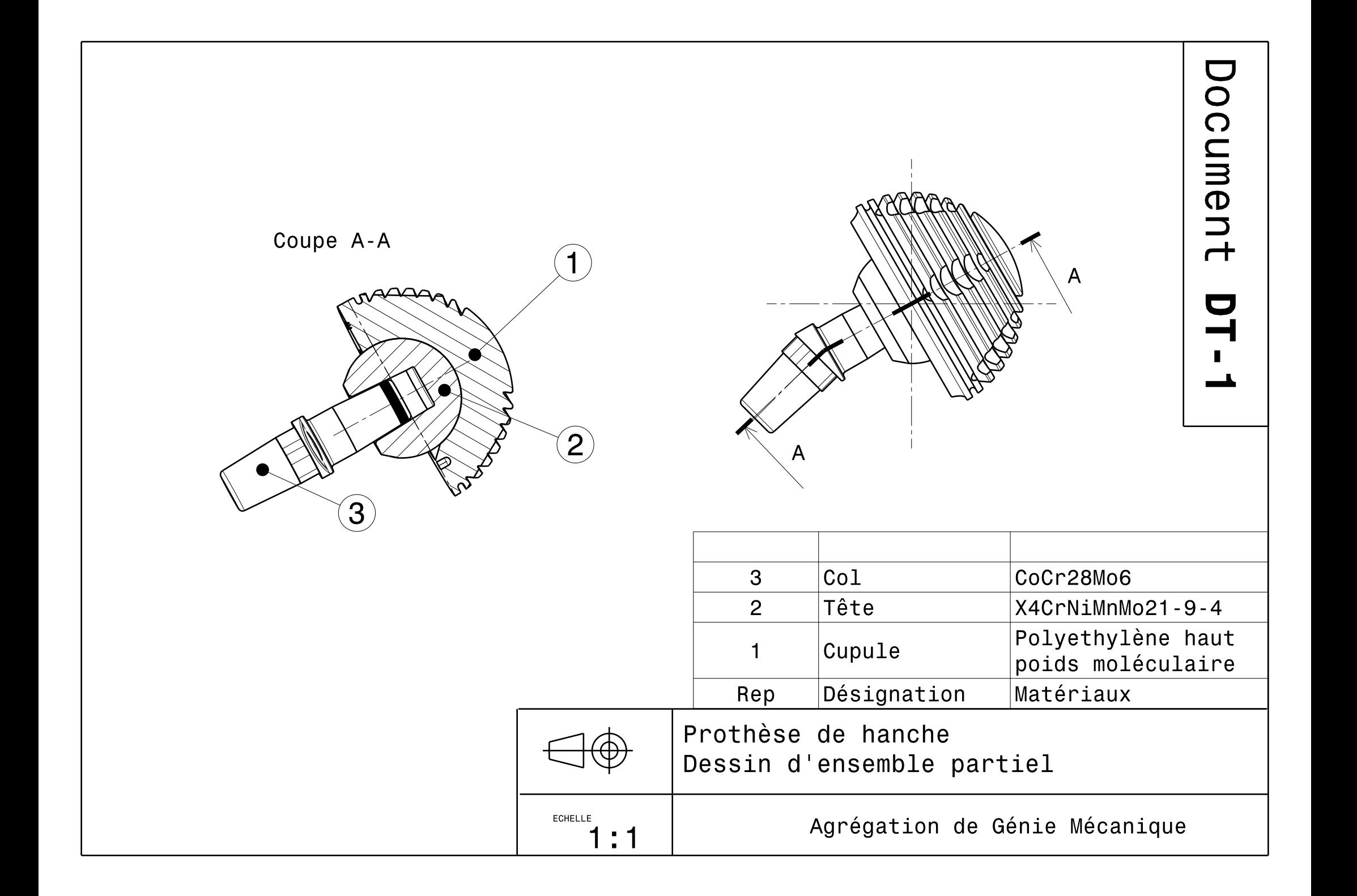

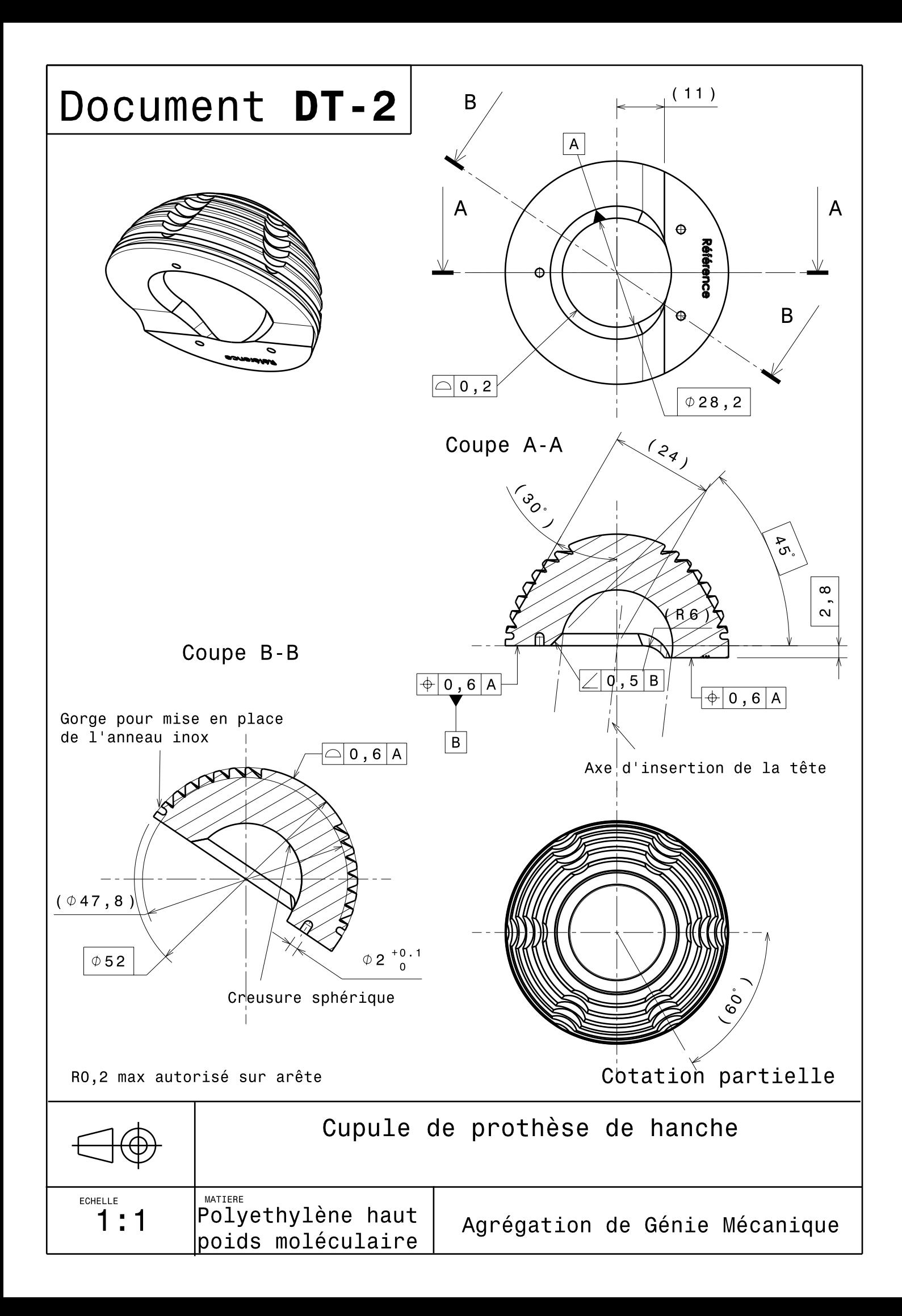

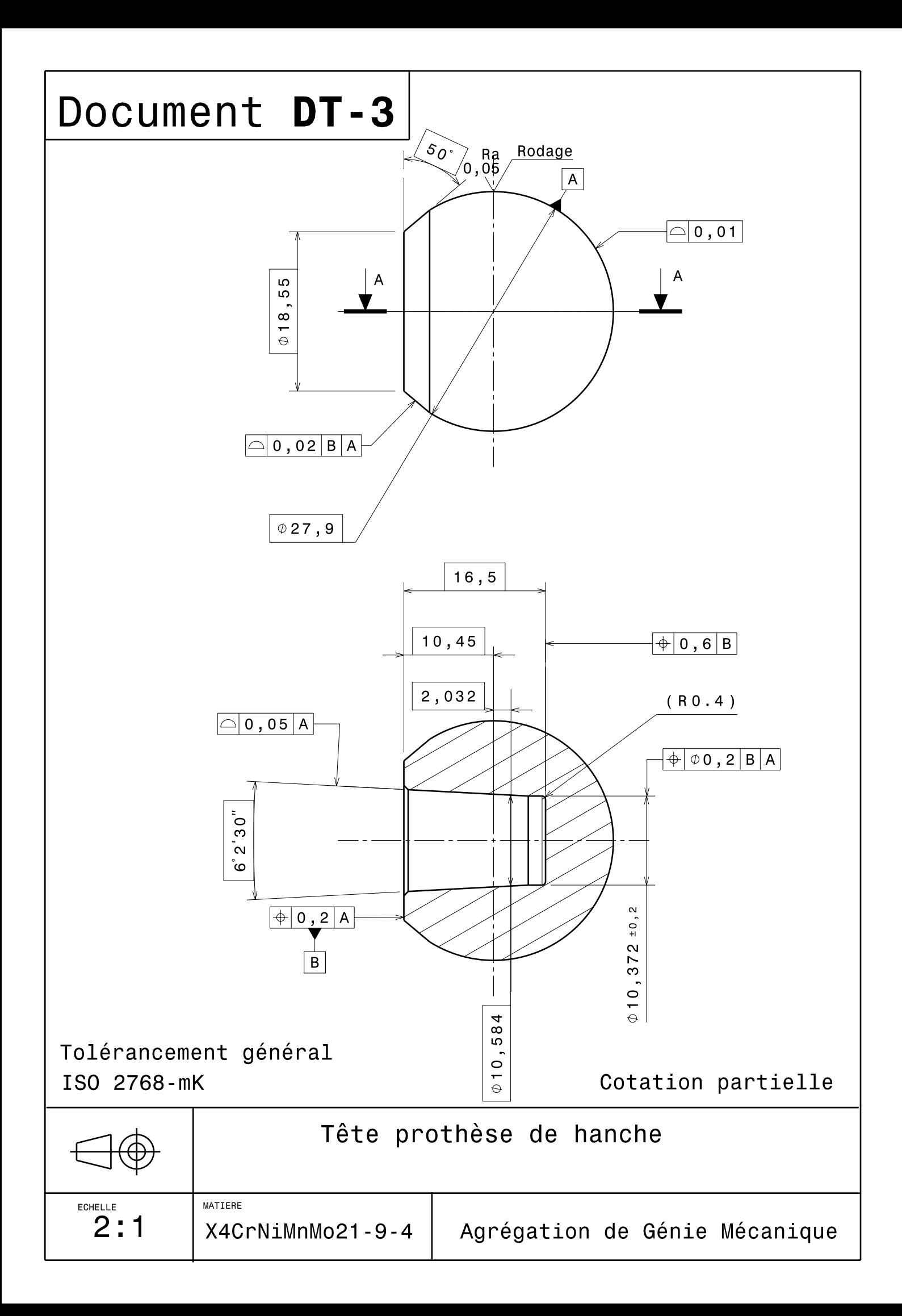

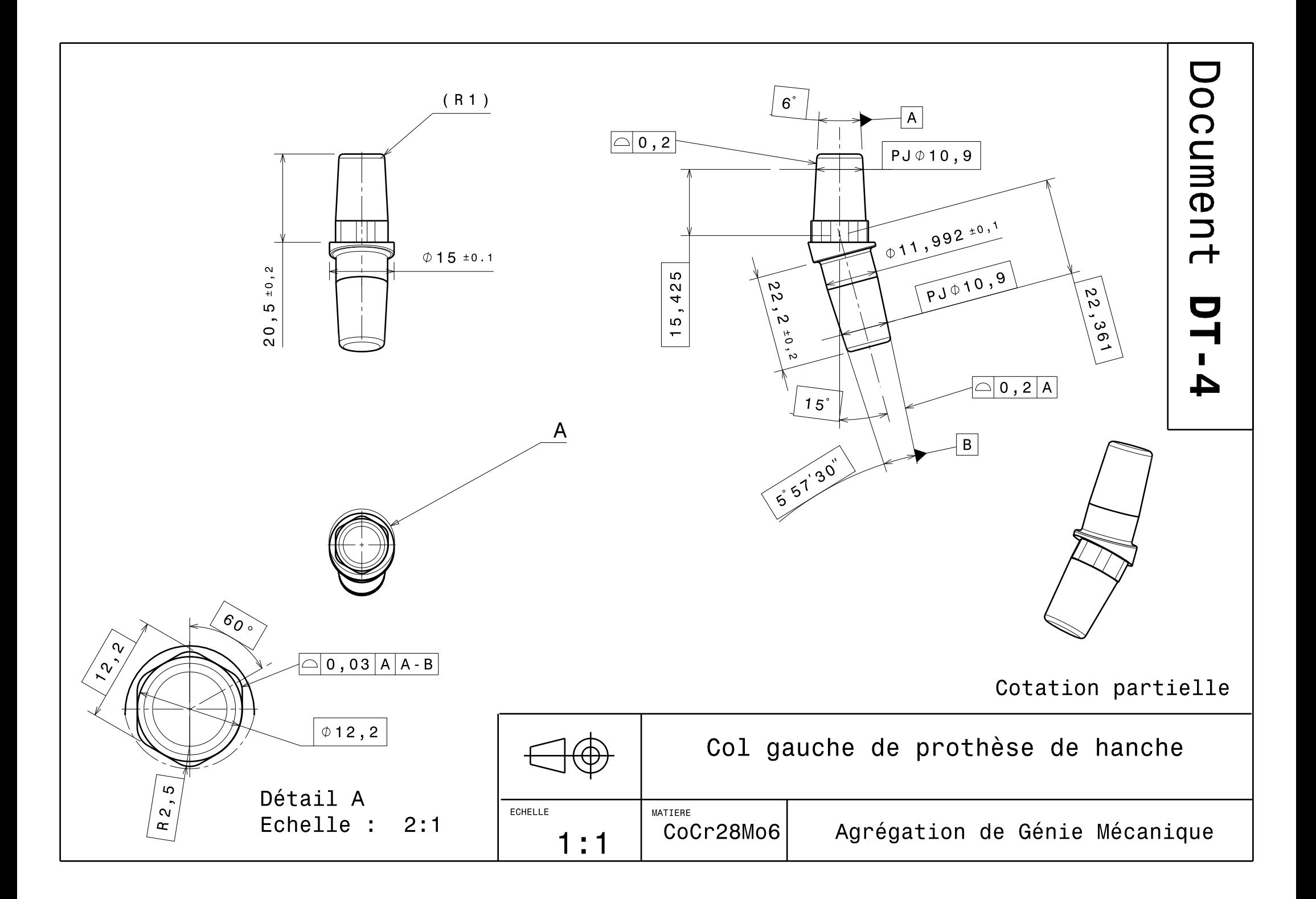

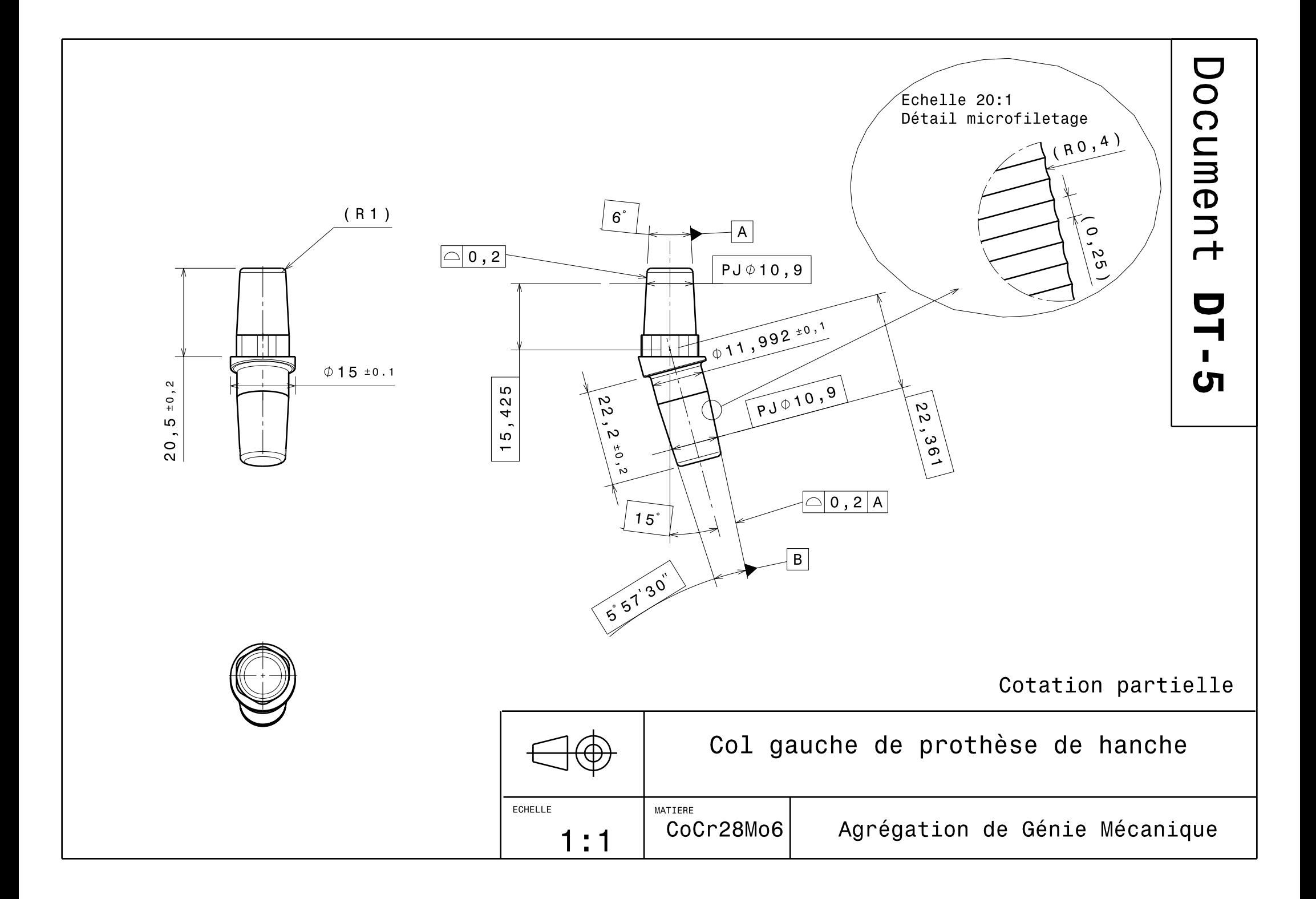

**DOSSIER RESSOURCES** 

#### **Overview of materials for High Density Polyethylene (HDPE), Extruded**

**Categories:** [Polymer](http://www.matweb.com/Search/MaterialGroupSearch.aspx?GroupID=10); [Thermoplastic;](http://www.matweb.com/Search/MaterialGroupSearch.aspx?GroupID=12) [Polyethylene](http://www.matweb.com/Search/MaterialGroupSearch.aspx?GroupID=15); [HDPE;](http://www.matweb.com/Search/MaterialGroupSearch.aspx?GroupID=108) [High Density Polyethylene \(HDPE\), Extruded](http://www.matweb.com/Search/MaterialGroupSearch.aspx?GroupID=899)

**Material Notes:**  This property data is a summary of similar materials in the MatWeb database for the category "High Density Polyethylene (HDPE), Extruded". Each property range of values reported is minimum and maximum values of appropriate MatWeb entries. The comments report the average value, and number of data points used to calculate the average. The values are not necessarily typical of any specific grade, especially less common values and those that can be most affected by additives or processing methods.

#### **Vendors: [Click here](http://www.matweb.com/search/GetVendors.aspx?matguid=482765fad3b443169ec28fb6f9606660) to view all available suppliers for this material.**

Please [click here](http://www.matweb.com/services/advertising.aspx) if you are a supplier and would like information on how to add your listing to this material.

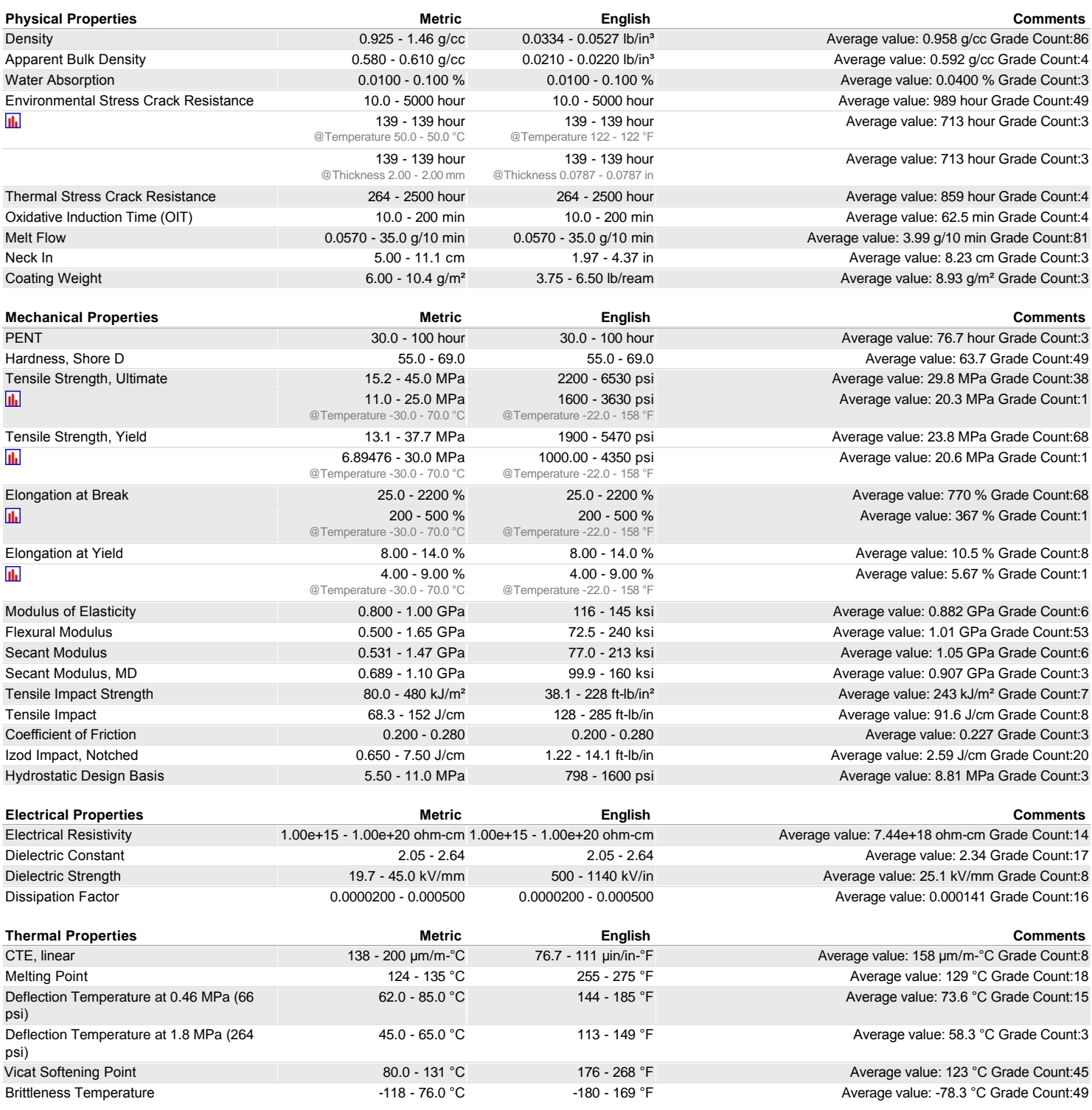

MatWeb, Your Source for Materials Information - WWW.MATWEB.COM / **Document DRS-1 1/2** 

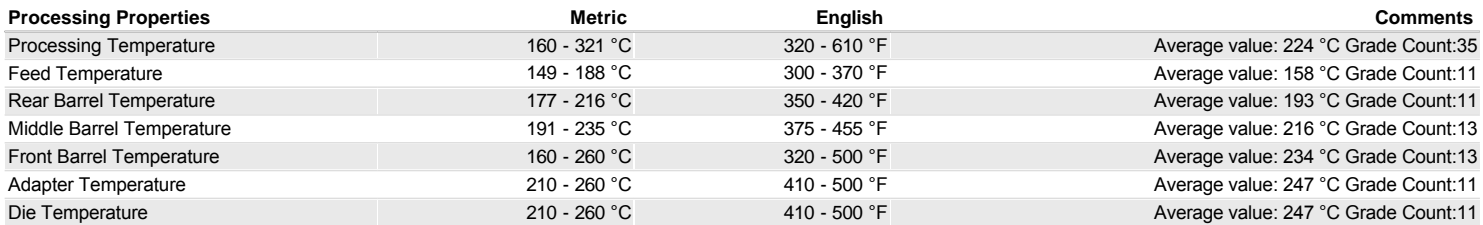

Some of the values displayed above may have been converted from their original units and/or rounded in order to display the information in a consistent format. Users requiring more precise data for scientific or<br>engineerin calculations to minimize rounding error. We also ask that you refer to MatWeb's disclaimer and terms of use regarding this information. [Click here](http://www.matweb.com/search/datasheet.aspx?matguid=482765fad3b443169ec28fb6f9606660&n=1) to view all the property values for this datasheet as they were originally entered into MatWeb.

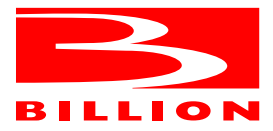

### **2.2. CARACTERISTIQUES DIMENSIONNELLES**

### **2.2.1. Encombrement**

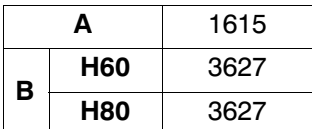

### *2.2. DIMENSIONAL CHARACTERISTICS*

### *2.2.1. Overall dimensions*

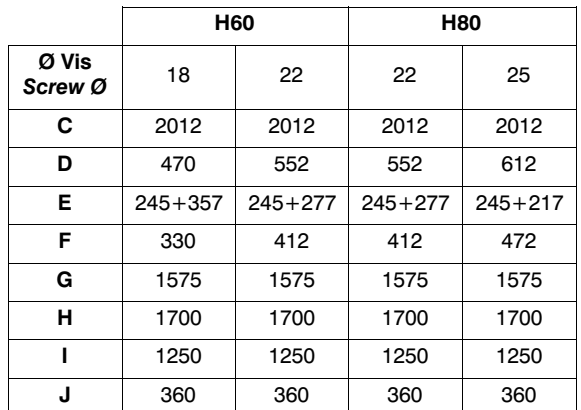

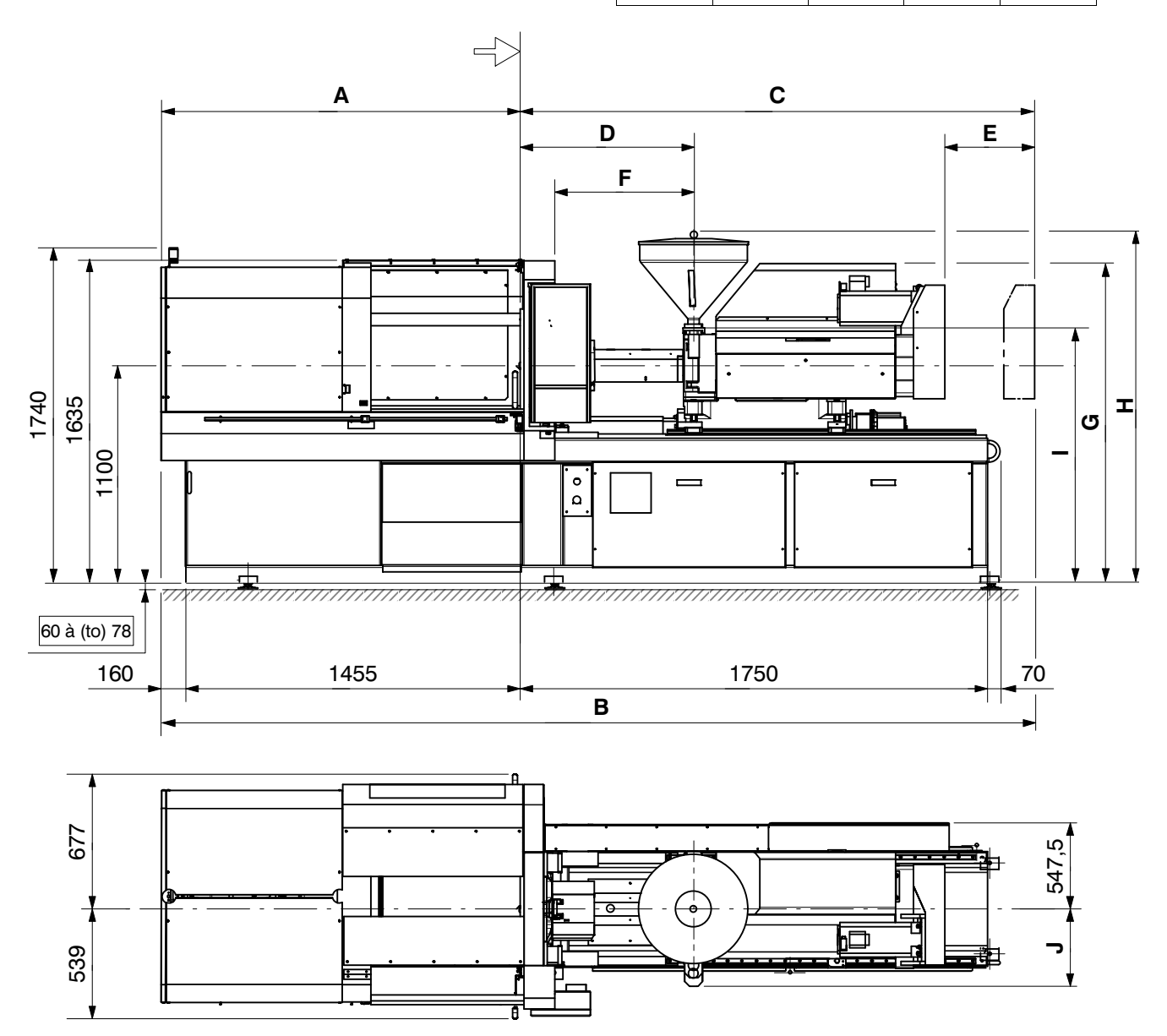

Machine : Select\_50T Equipement :

# Applicabilité : AN<br>Messing : Select Format **Document DRS-2 1/4** Mise à jour : Février 09

Edition : Janvier 09<br>Mise à jour : Février 09

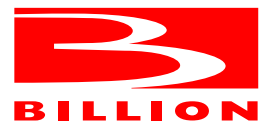

### **2.2.4. Course ouverture et centrage moule**

### *2.2.4. Opening stroke and mould centering*

### **2.2.4.1.** Plaque éjection

*2.2.4.1. Ejection plate*

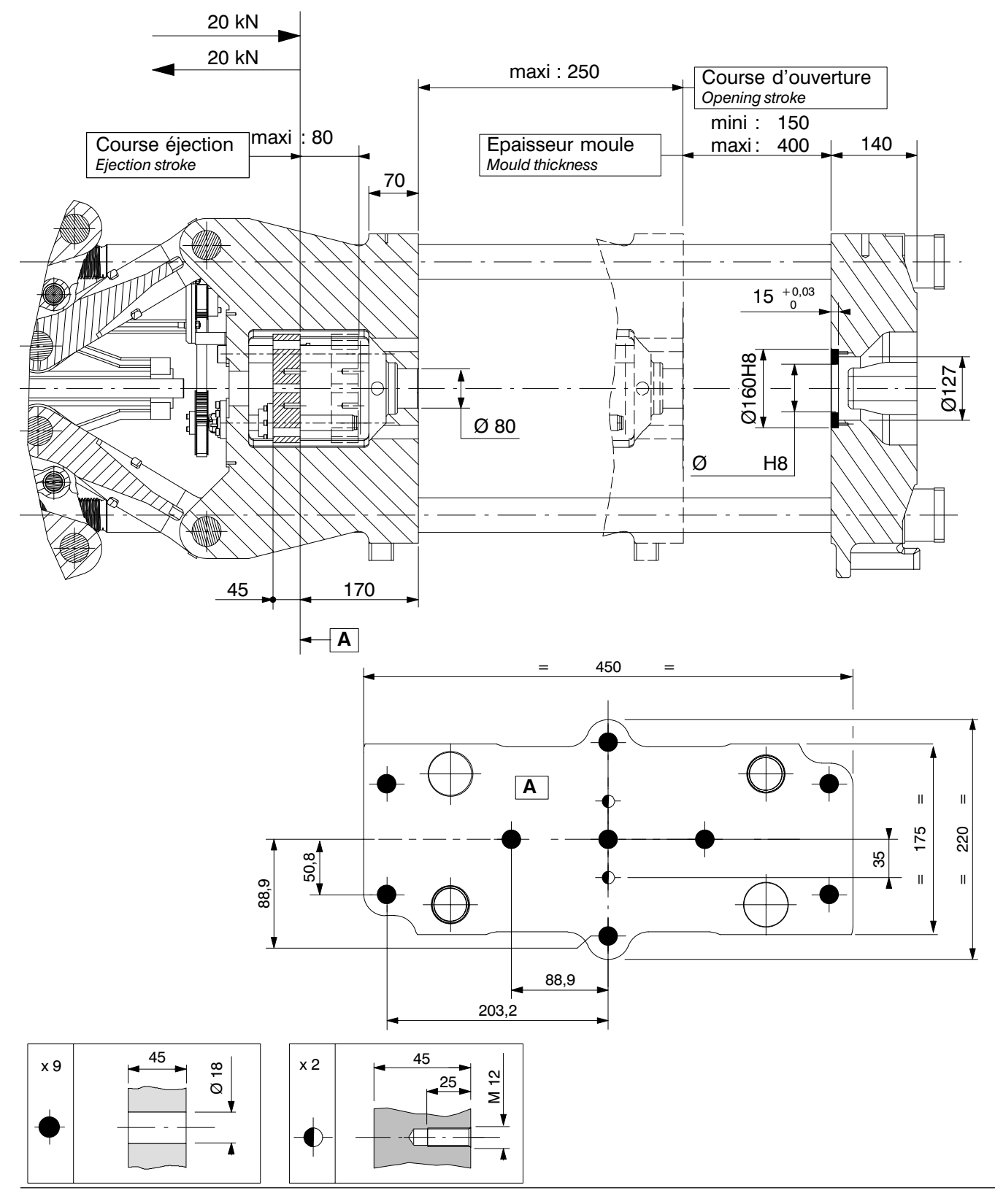

Machine : Select\_50T Equipement : EP\_PMSB\_PFAB  **Document DRS-2 2/4**

Applicabilité : AN Edition : Février 09 Mise à jour : Mars 10

Page : 2.9

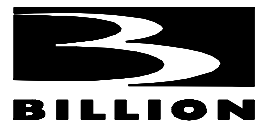

### **2. CARACTERISTIQUES**

### **2.1. FICHE SIGNALETIQUE**

### **2.1.1. Fermeture**

Pour les caractéristiques spécifiques se referer au paragraphe 2.1.4.2

*2.1. IDENTIFICATION SHEET*

### *2.1.1. Closing unit*

*For specific characteristics refer on para. 2.1.4.2*

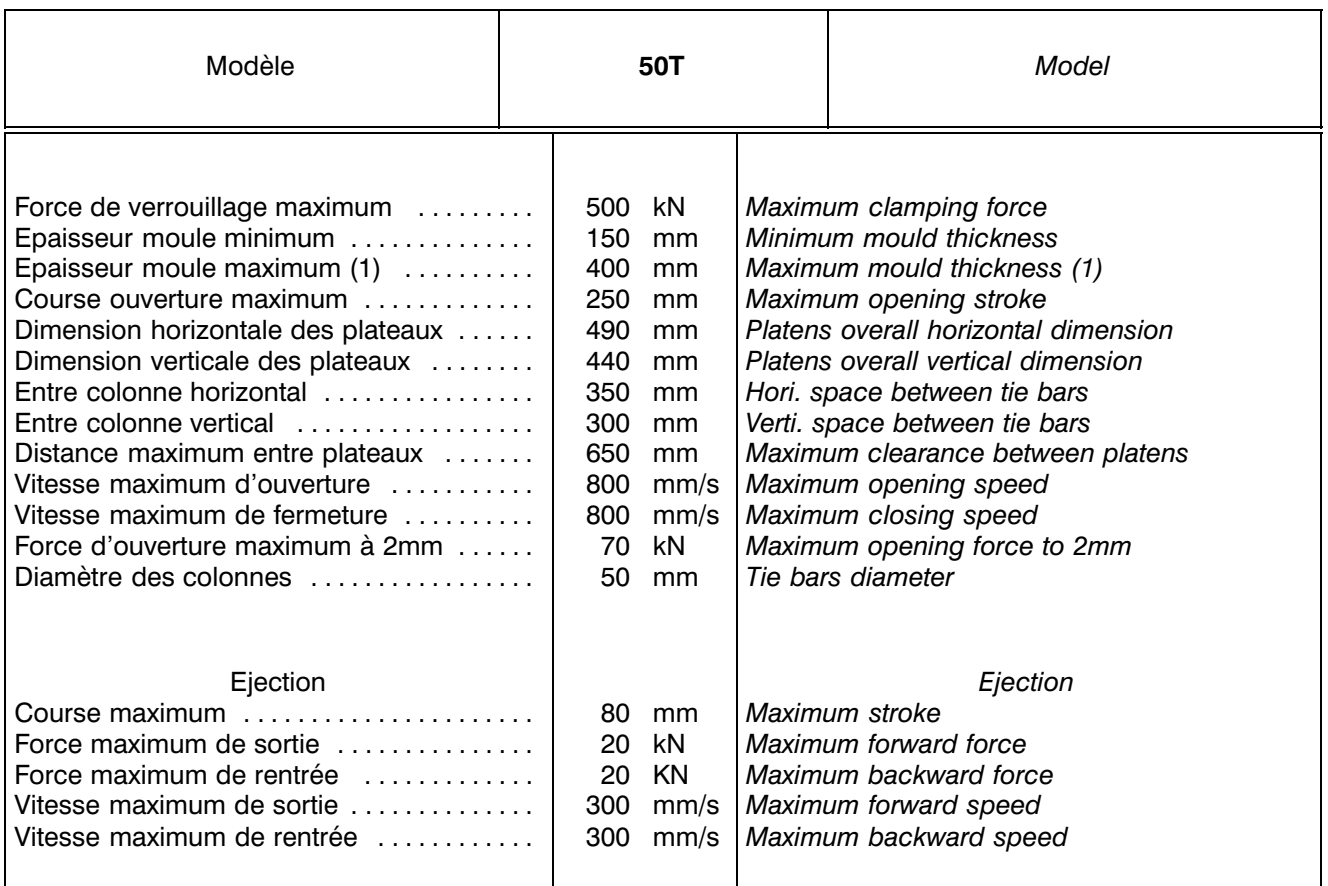

(1) Prendre en compte la course compression si ma‐ chine équipée

*(1) Taking in account the compression stroke if equipped machine*

Machine : Select\_50T Equipement :

## **Document DRS-2 3/4**

Edition : Février 09 Mise à jour : Septembre 09

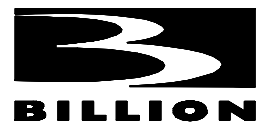

### **2. CARACTERISTIQUES**

### **2.1.2. Injection**

Pour les caractéristiques spécifiques se referer au paragraphe 2.1.4.2

### **2.1.2.** *Injection*

*For specific characteristics refer on para. 2.1.4.2*

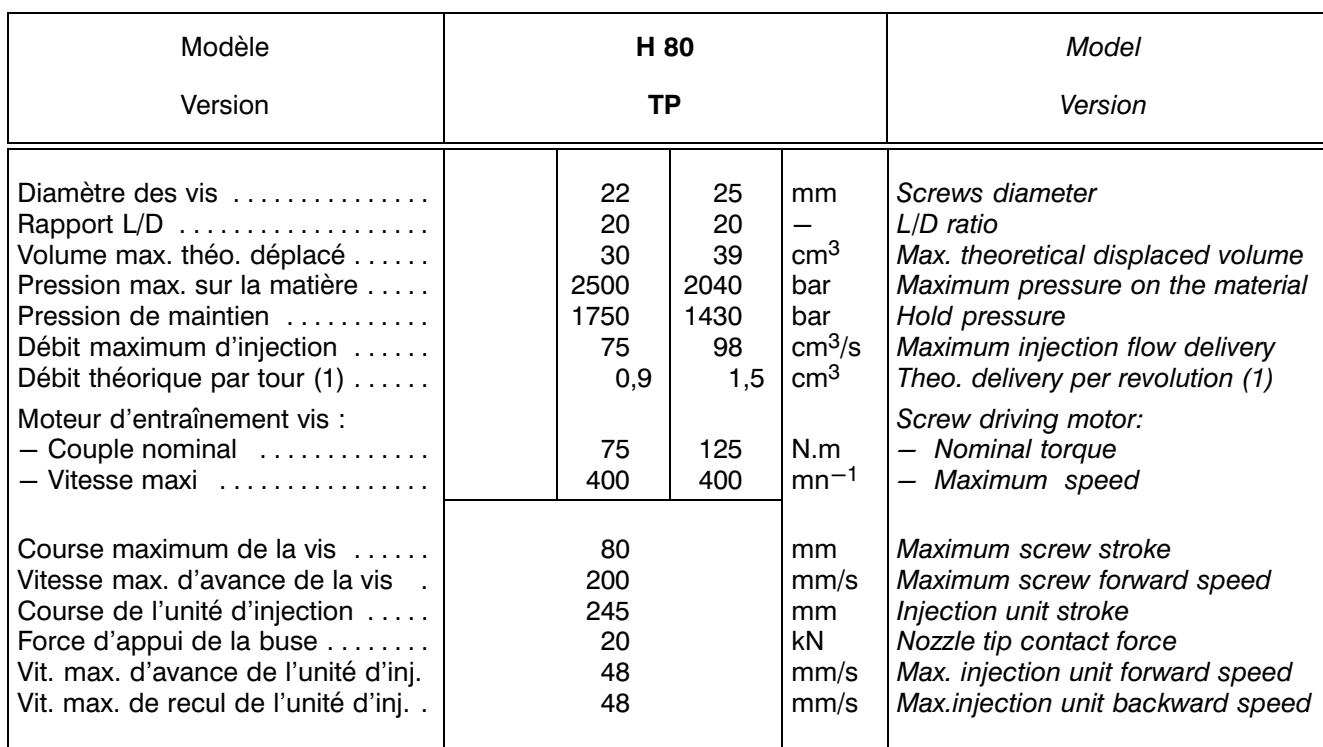

(1) vis thermoplastique standard

*(1) Standard thermoplastic screw*

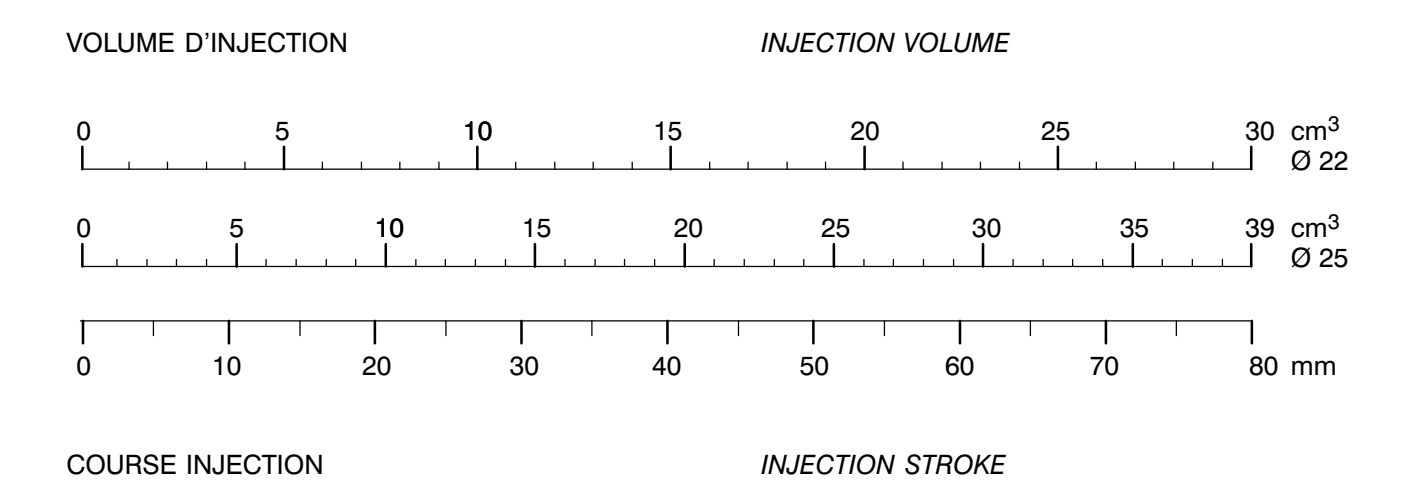

Applicabilité : AN

Machine : Select\_H80 Equipement : TP\_Matière STD

## **Document DRS-2 4/4**

Edition : Février 09 Mise à jour : Octobre 09

Page : 2.2

### LES POLYETHYLENES

Les polyéthylènes sont de structure semi cristalline.

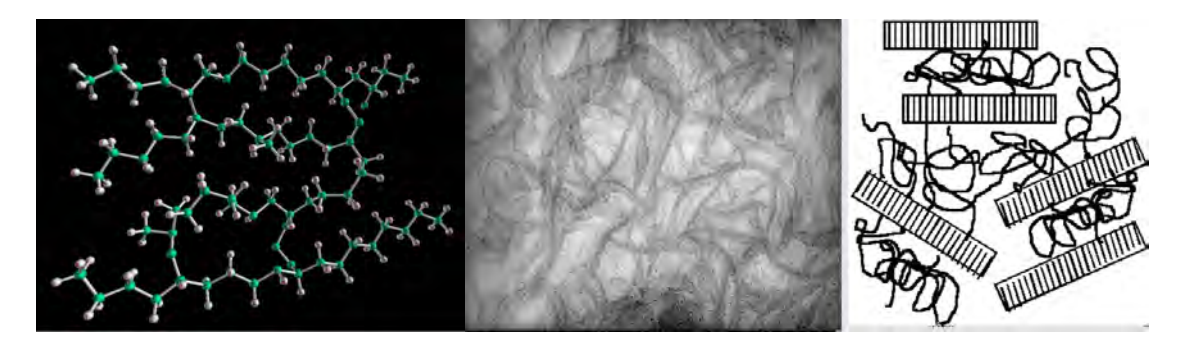

- Les structures cristallines sont, du fait de leur arrangement linéaire, assez denses. Densité ≈ 1,02

- Les structures amorphes ont un arrangement nettement moins dense avec une densité inférieure à 0,88.

En pratique, les polyéthylènes se situeront dans une plage de densité de 0,88 à 0,96.

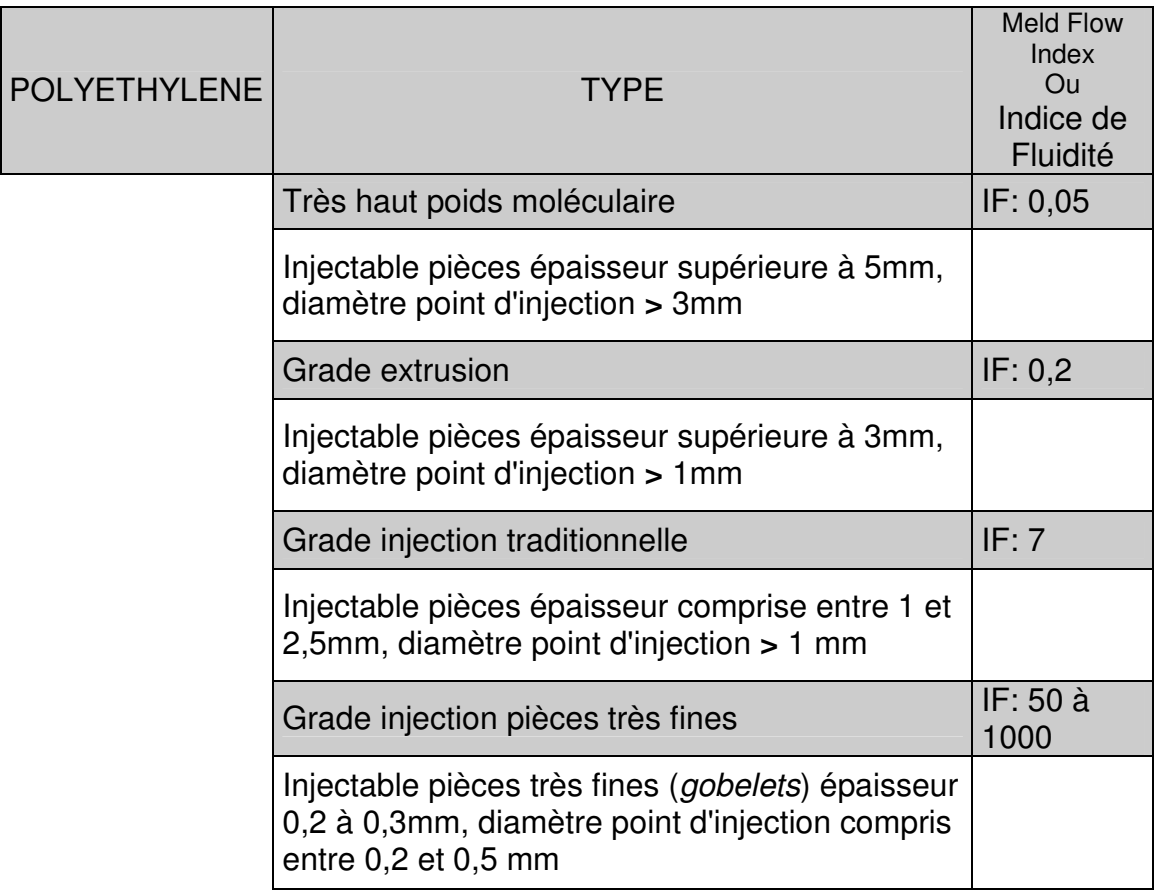

**Document DRS-3 1/4** 

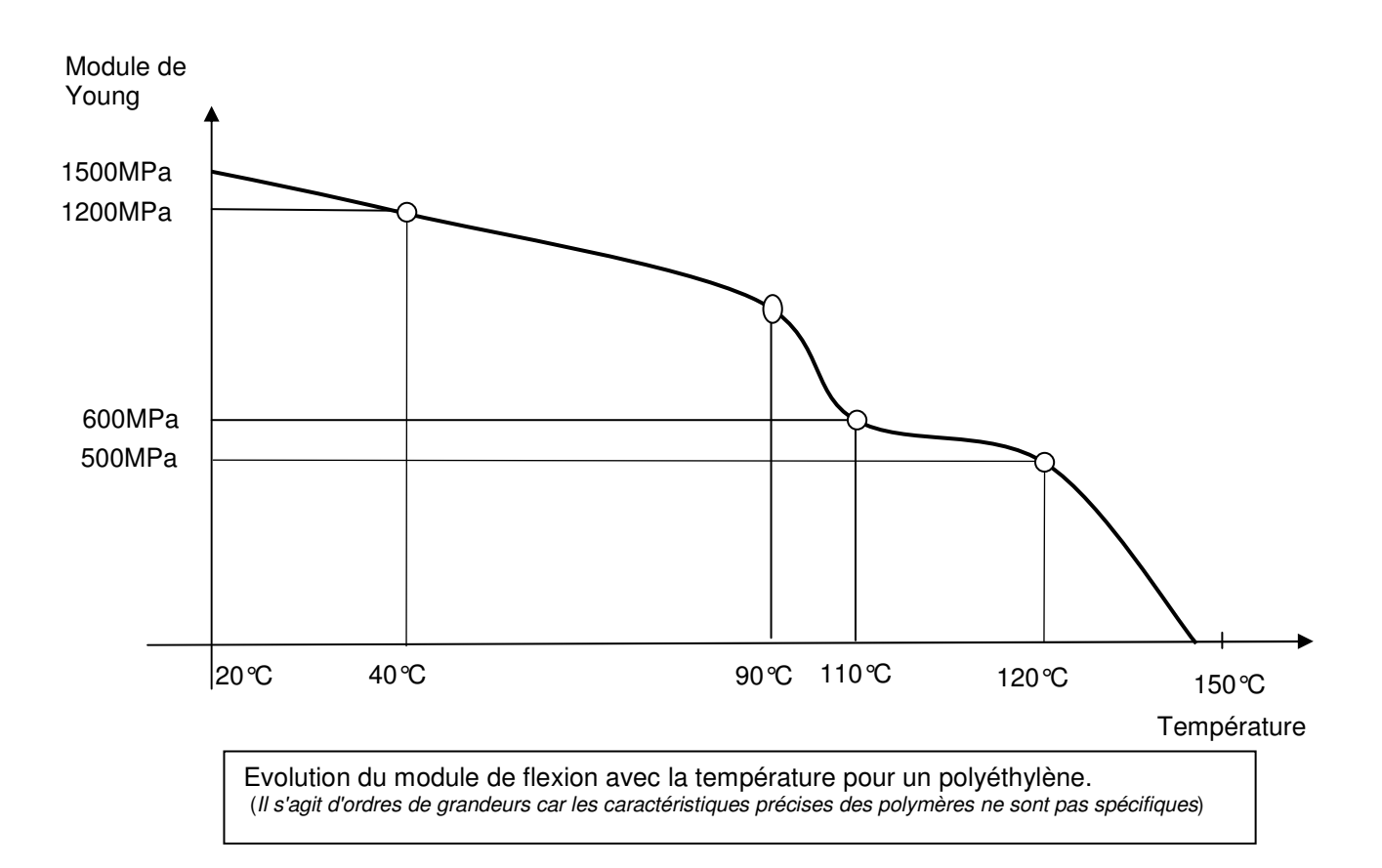

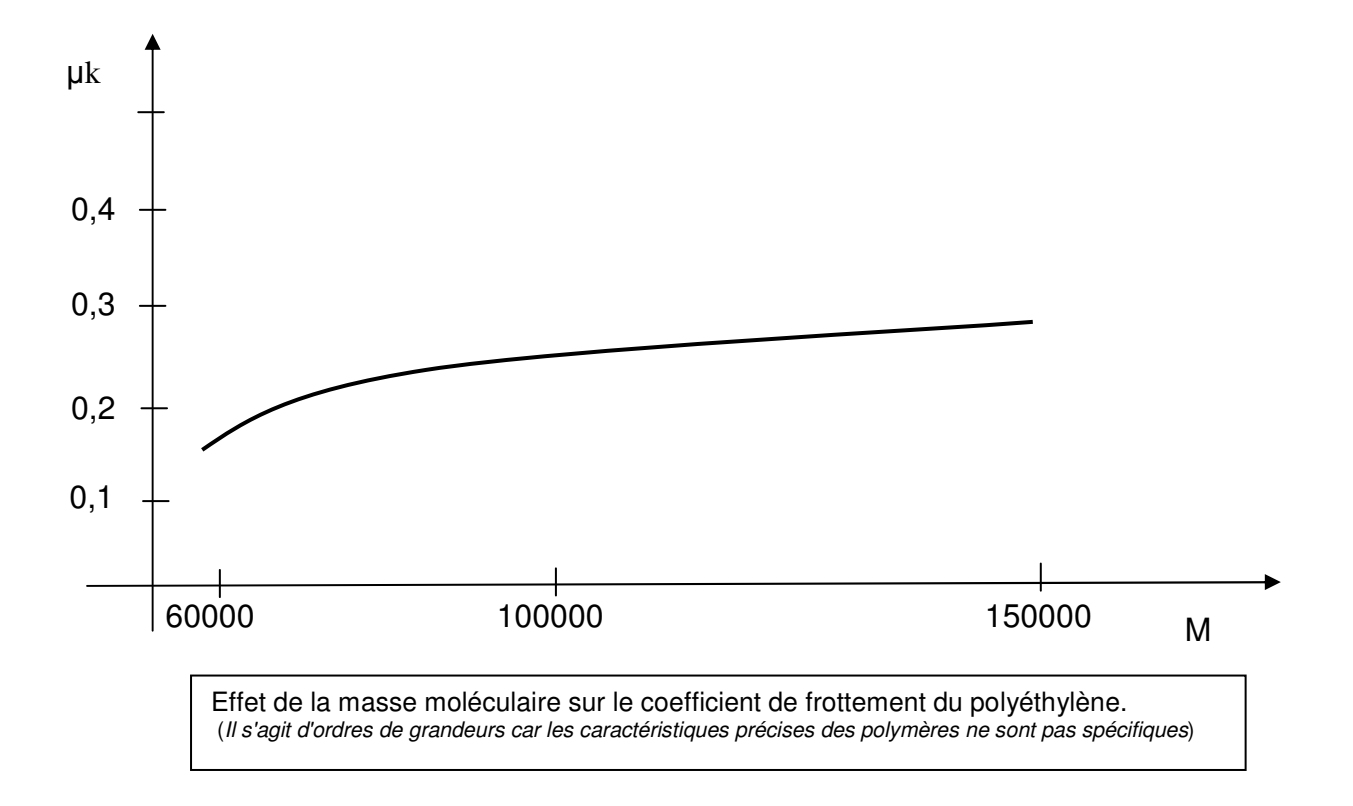

**Document DRS-3 2/4** 

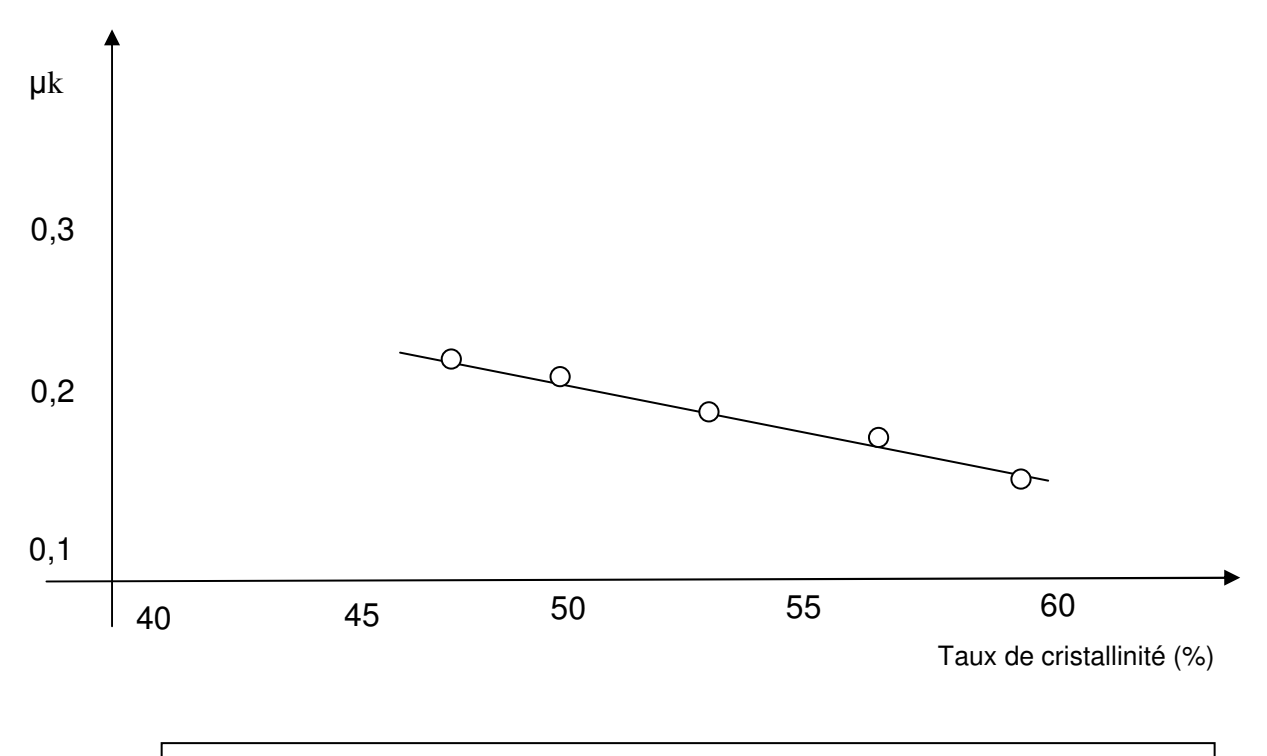

Variation du coefficient de frottement en fonction du taux de cristallinité (%) (Il s'agit d'ordres de grandeurs car les caractéristiques précises des polymères ne sont pas spécifiques)

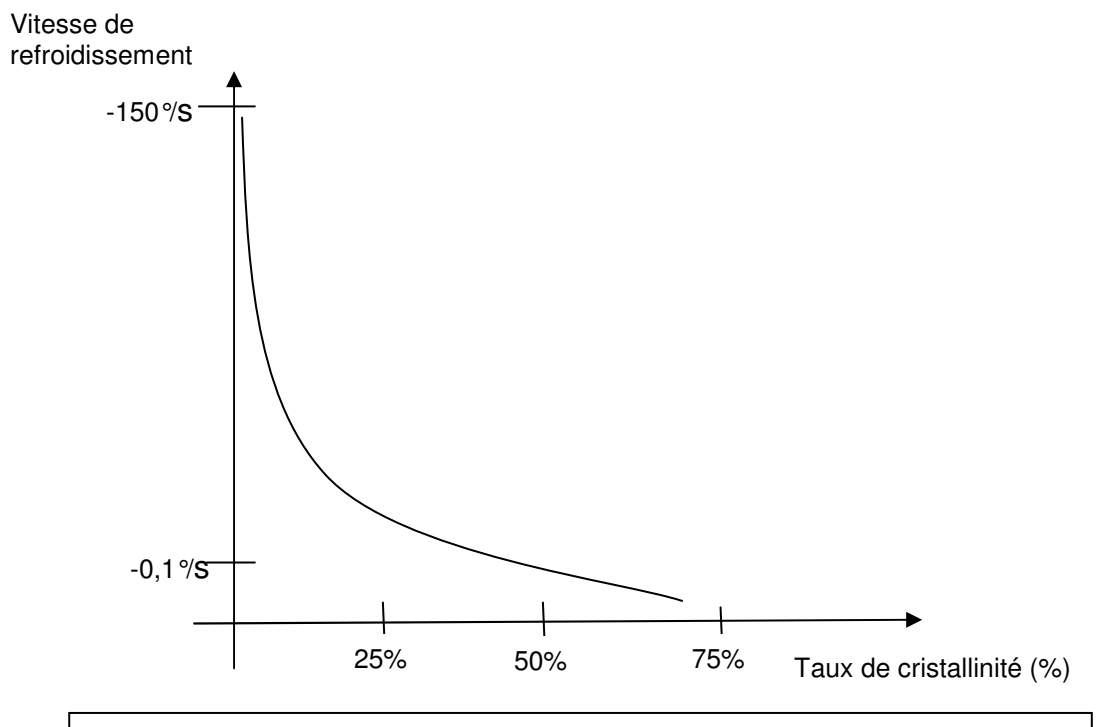

Variation du taux de cristallinité (%) de la peau de la pièce (~0,5mm) en fonction de la vitesse de refroidissement. (Il s'agit d'ordres de grandeurs car les caractéristiques précises des polymères ne sont pas spécifiques)

**Document DRS-3 3/4** 

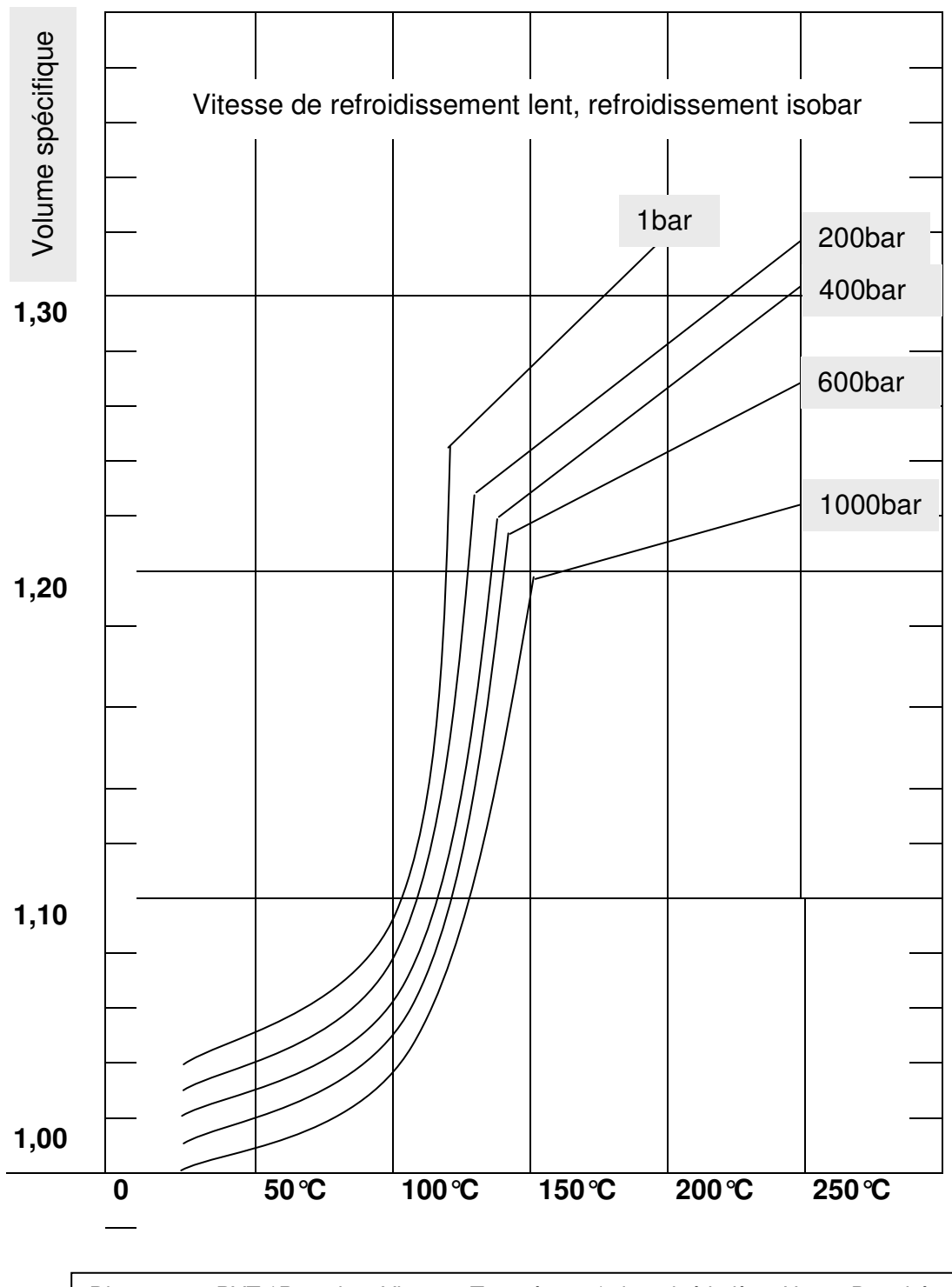

Diagramme PVT (Pression, Vitesse, Température) du polyéthylène Haute Densité (Il s'agit d'ordres de grandeurs car les caractéristiques précises des polymères ne sont pas spécifiques)

**Document DRS-3 4/4** 

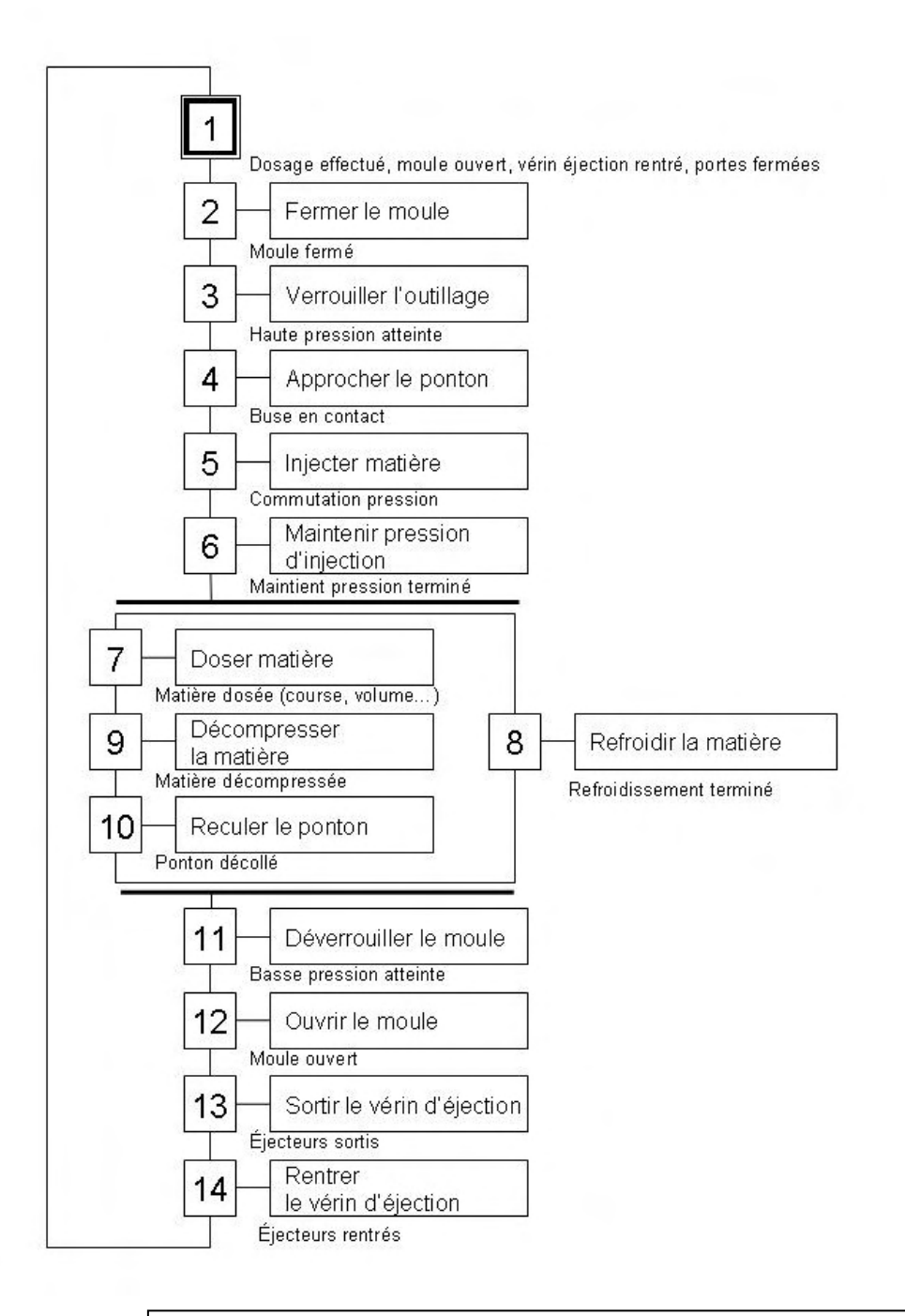

Grafcet de fonctionnement semi-automatique de la presse à injecter (mode de fonctionnement injection sans compression)

**Document DRS-4** 

# **Fiche technique du tour bi-broche Mazak Integrex 200**

INTEGREX 200-IV ST (en photo)

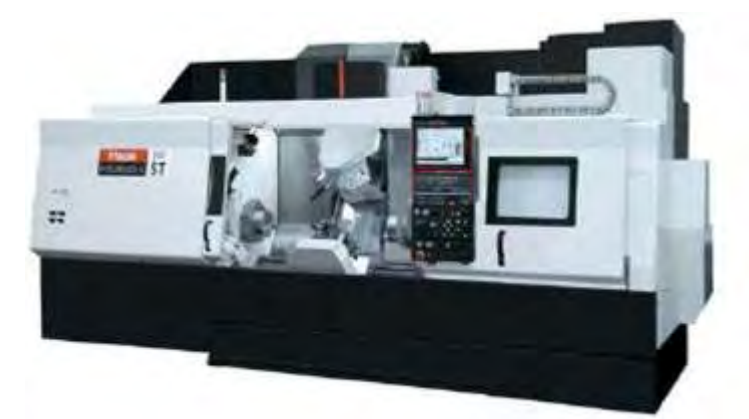

Le diamètre du mandrin de la broche principale est de 8 pouces (203,2 mm) et la machine est disponible avec les options de tourelle inférieure (T) et de broche secondaire (S/ST).

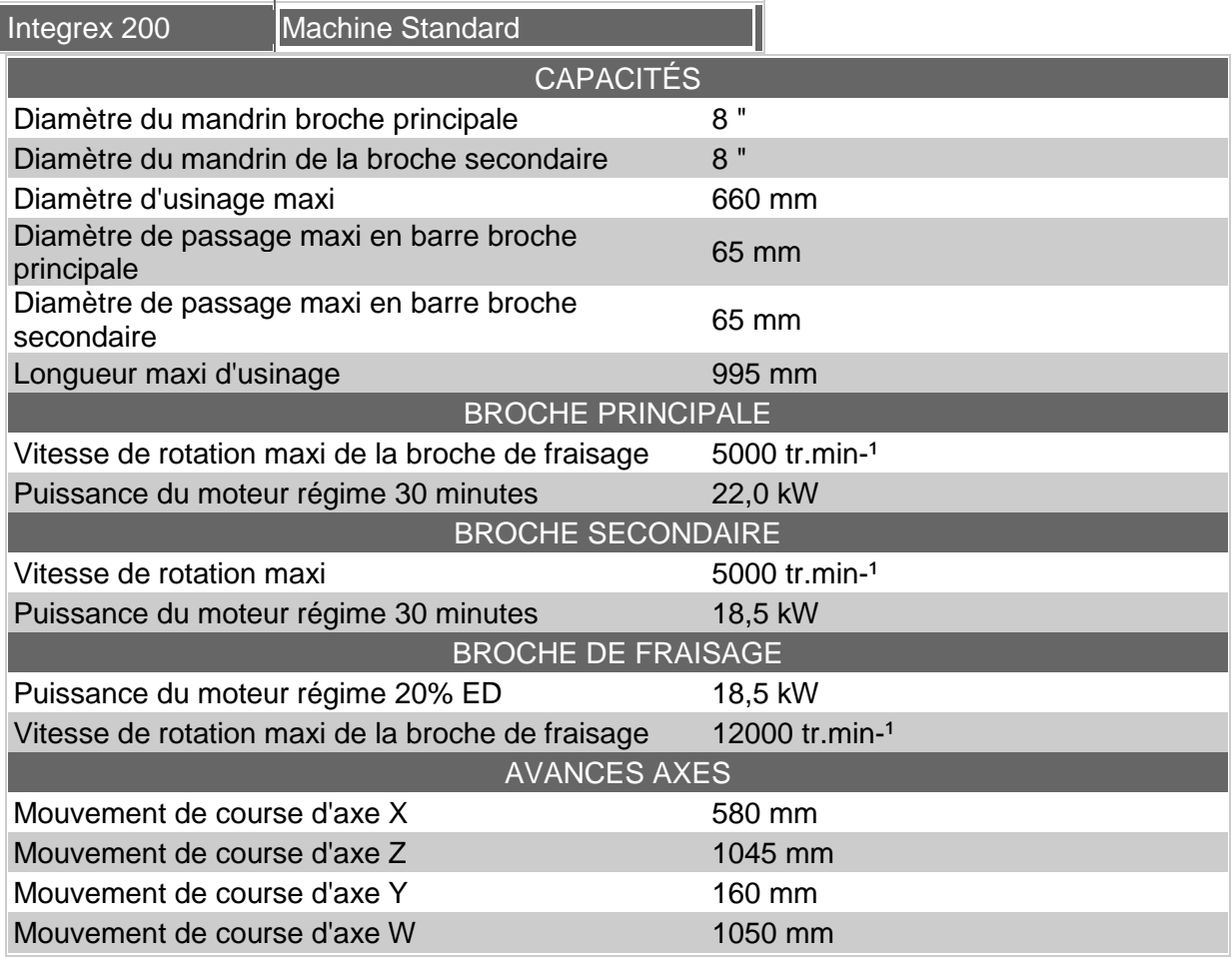

**Document DRS-5** 

# **Document DRS-6 1/17**

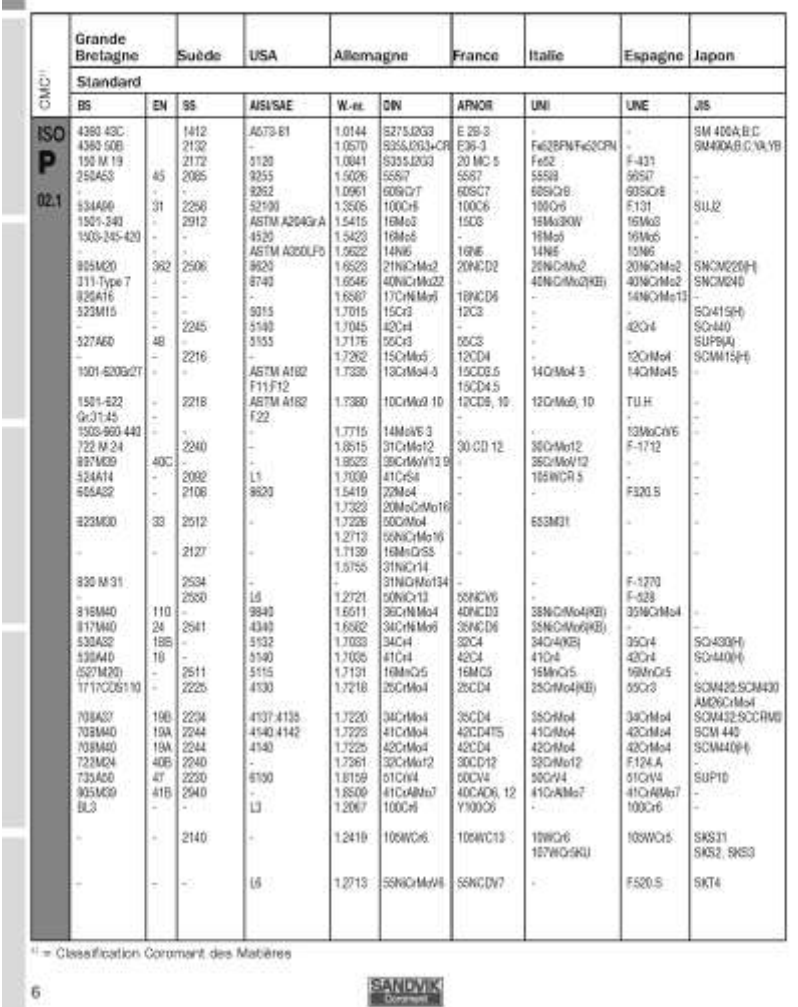

F Correspondances des matières

 $\blacksquare$  M  $\ddot\Omega$ 

ERO.

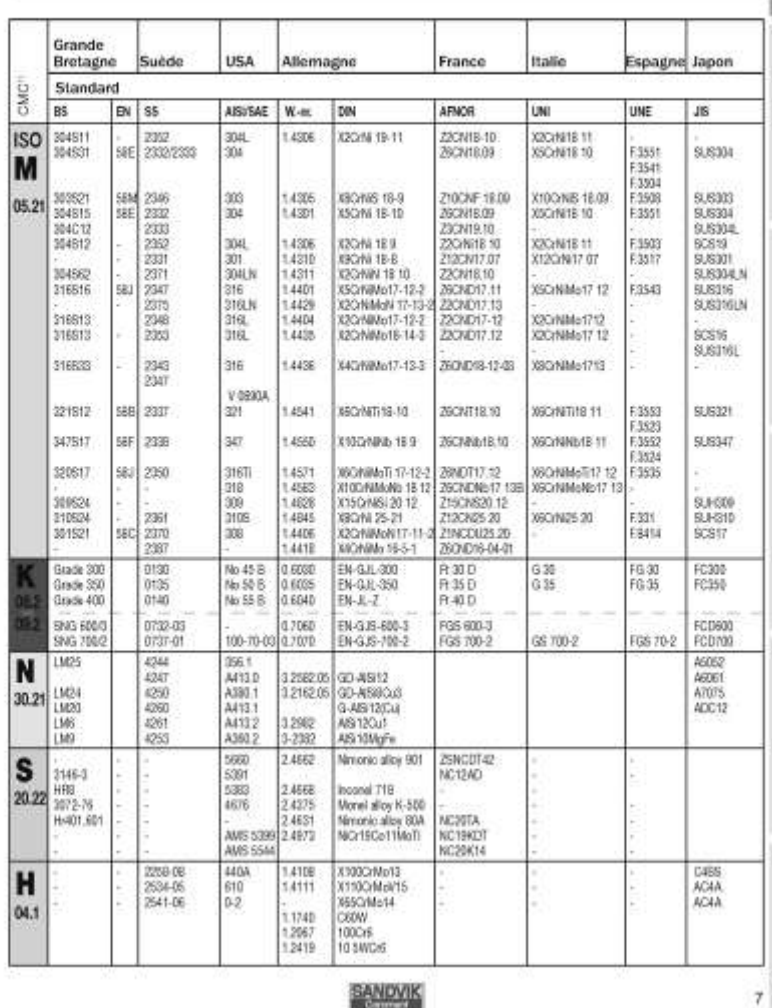

Correspondances des matières

 $F$  $M<sub>0</sub>$  $R$  &

 $\overline{6}$ 

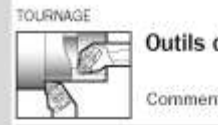

**USINAGE EXTÉRIEUR** 

#### Outils de tournage

Comment choisir l'outil qui convient le mieux à l'opération

#### Outils de tournage

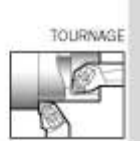

Comment choisir l'outil qui convient le mieux à l'opération

### **USINAGE INTÉRIEUR**

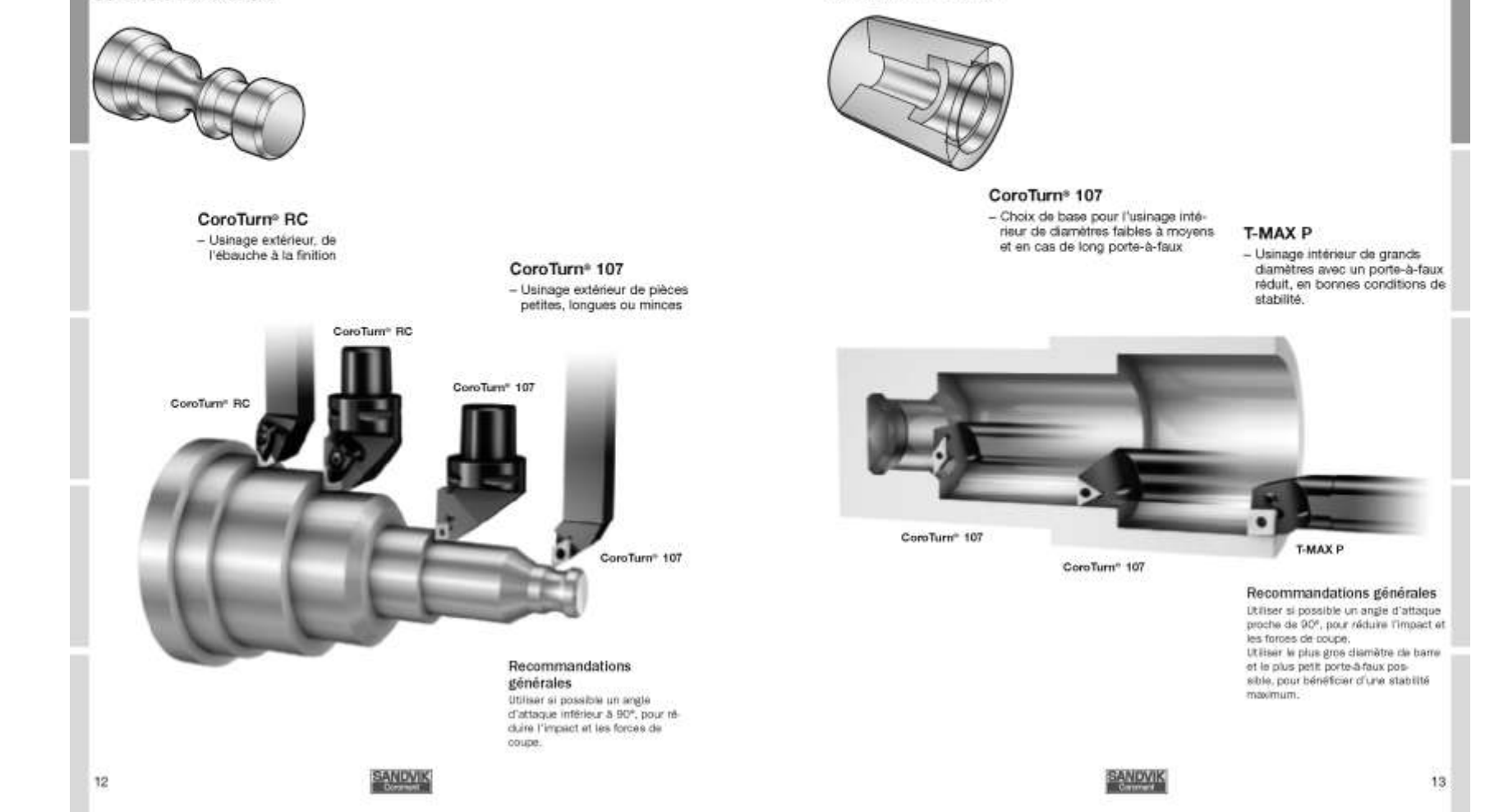

# Document DRS-6 2/17

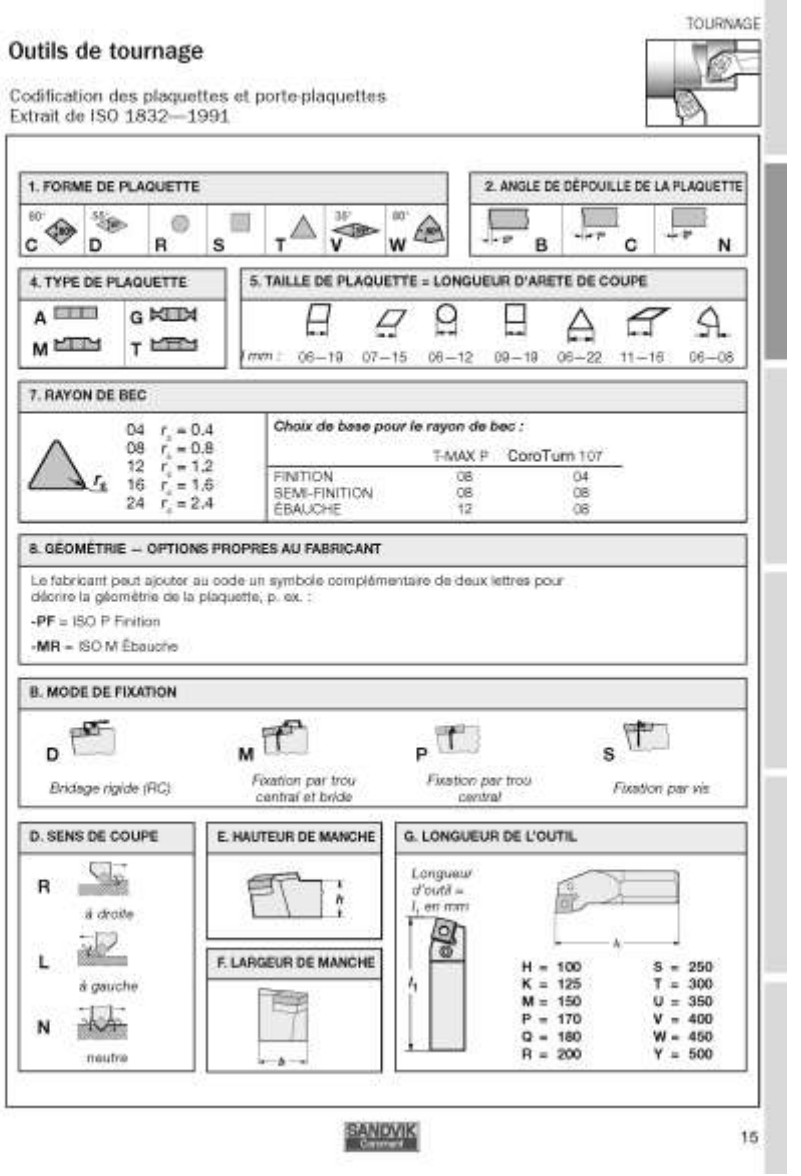

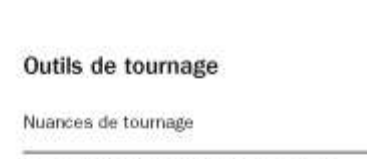

П

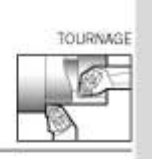

21

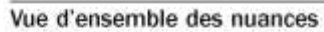

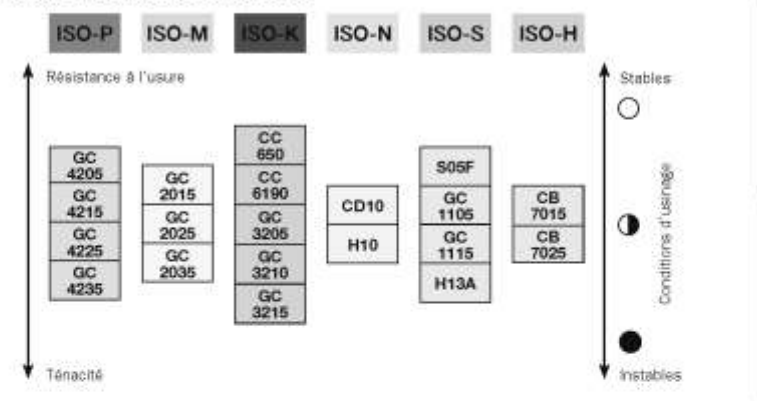

**SANDVIK** 

# **Document DRS-6 3/17**

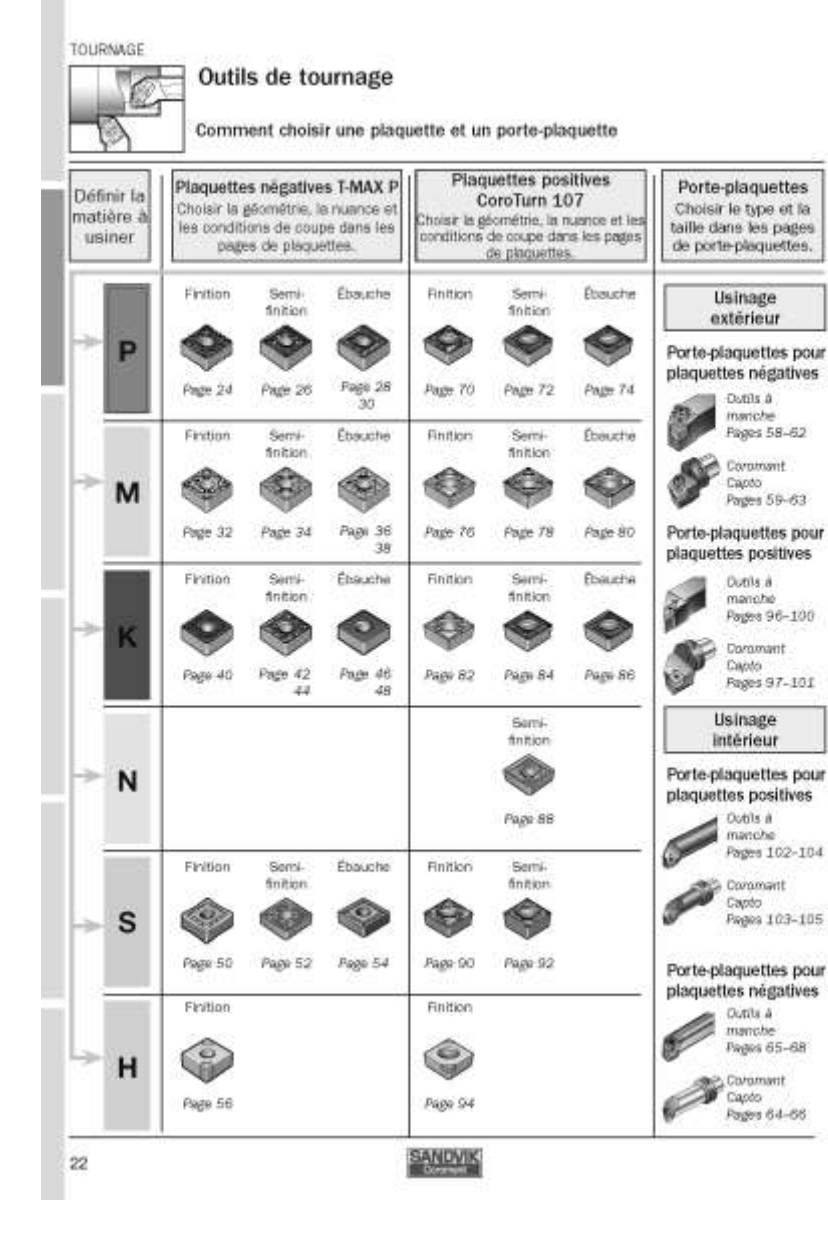

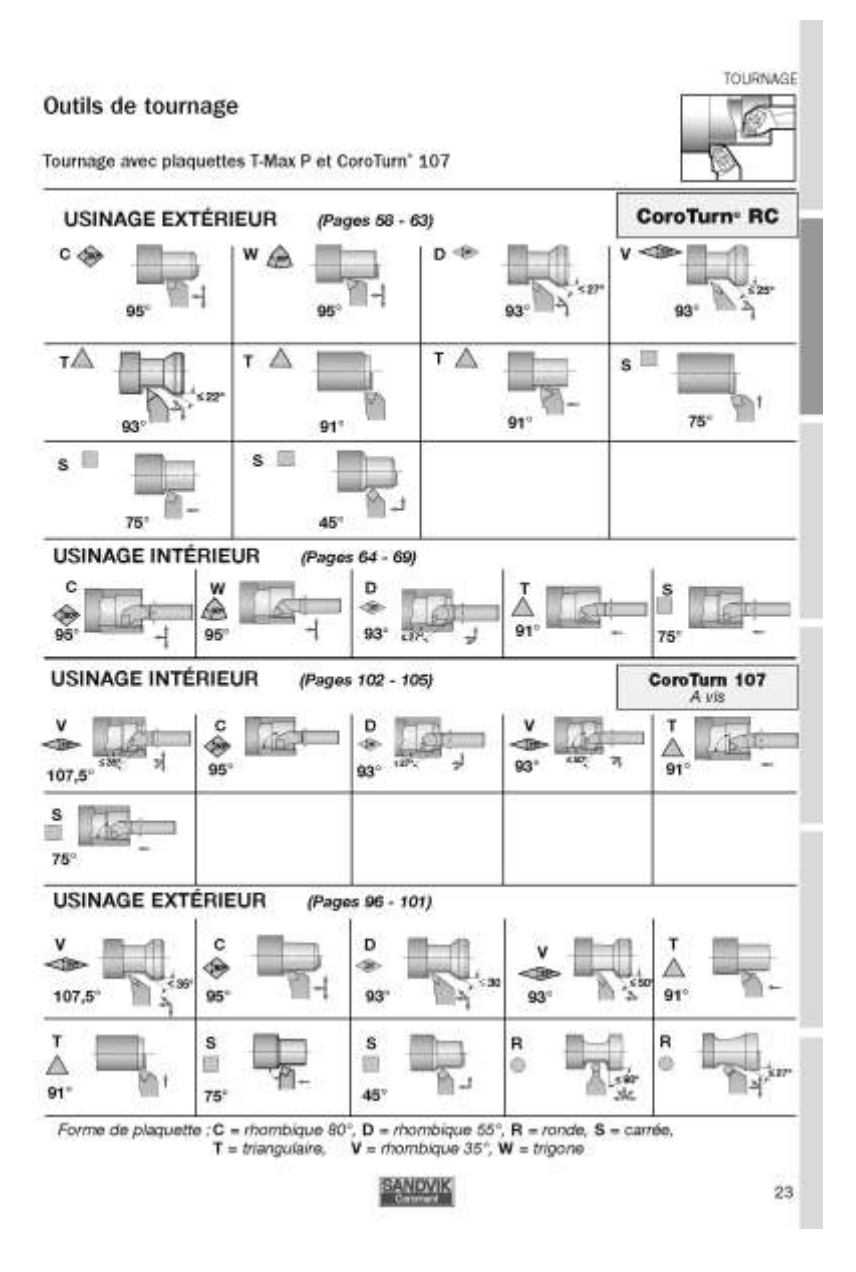

**Document DRS-6 4/17**

# **Document DRS-6 5/17**

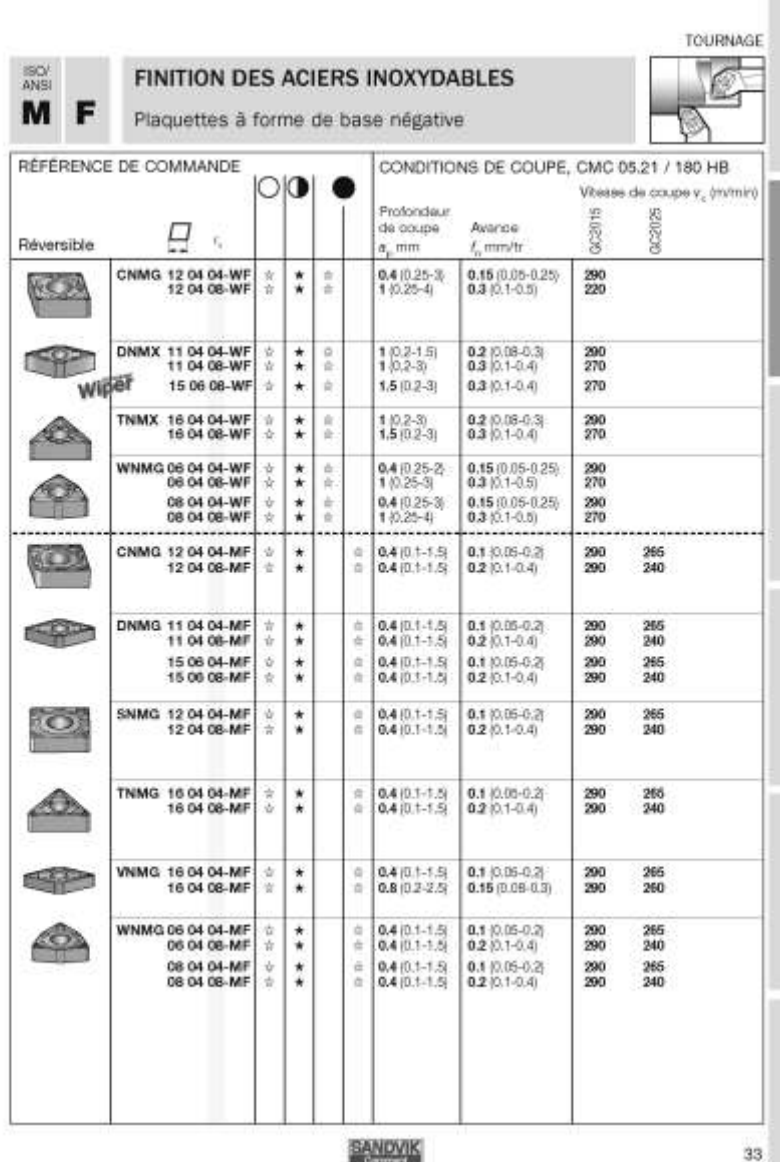

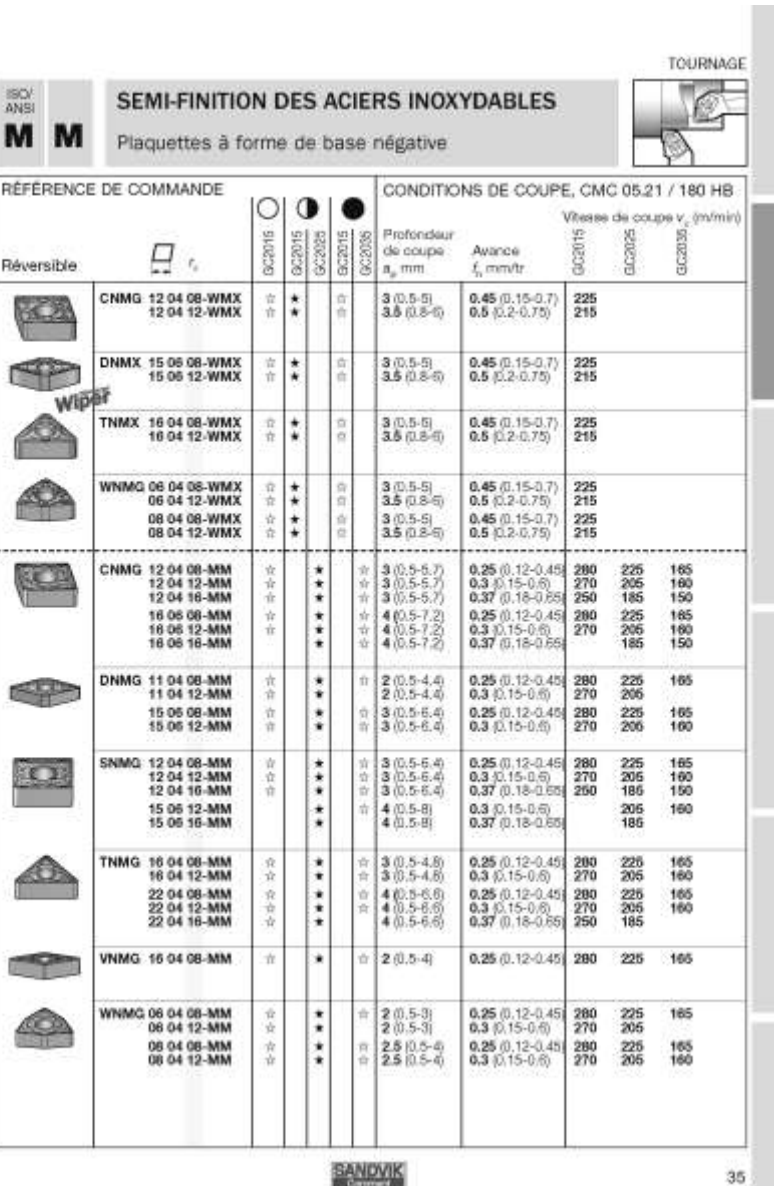

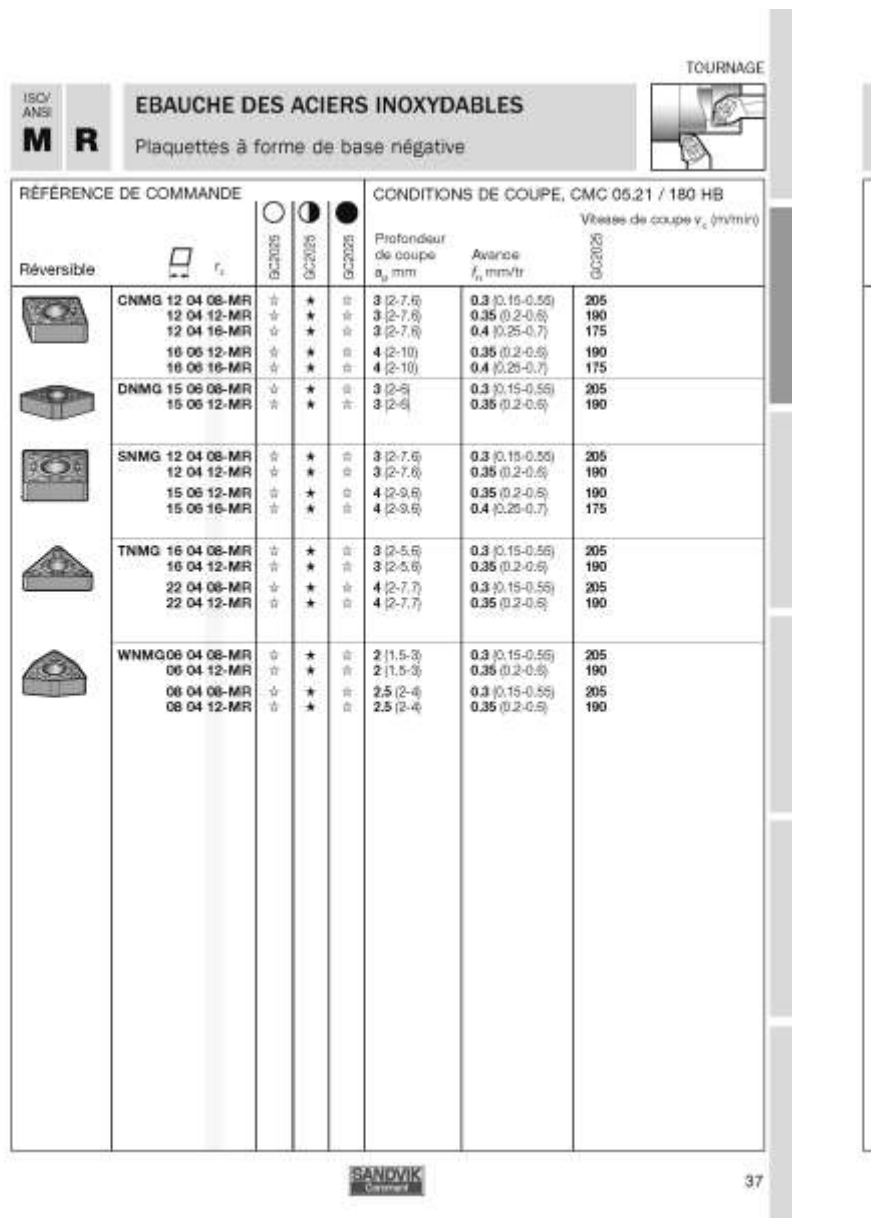

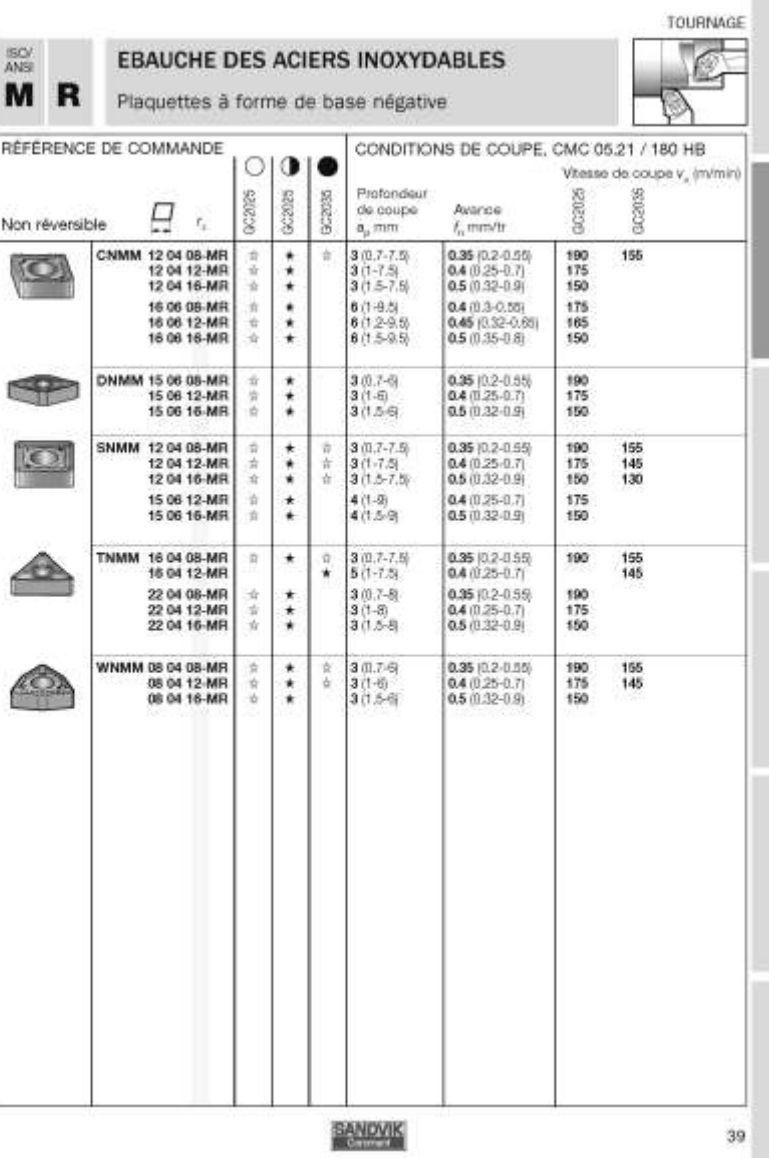

**Document DRS-6 6/17**

#### TOURNAGE  $\frac{190}{4N8}$ FINITION DES ACIERS INOXYDABLES 匔 M F Plaquettes à forme de base positive RÉFÉRENCE DE COMMANDE CONDITIONS DE COUPE, CMC 05.21 / 180 HB  $\circ$ Vitesse de coupe v, (m/min) Profondeur  $\Xi$ CRIMS  $6022015$ g 2026 de coupe Avance 9 î  $\mathcal{L}_{\mathcal{L}}$ Non réversible  $a$ . mm  $f$  mm/tr CCMT 06 02 04-WF 0.12/0.05-0.30  $_{\star}$ 0.8 (0.3-2) 280 **KC** 06 02 08 WF ٠  $0.8(0.3-2)$ 0.15 (0.09-0.35) 290 09 T3 04-WF ۰  $1(0.3.3)$ 0.2007.0%  $\frac{290}{280}$  $\frac{1}{2}$  $0.26(0.12-0.5)$ 09 T3 08-WF  $1(0.3-3)$ Cabul-Wiper 0.12 (0.05-0.25) DCMX 07 02 04-WF  $0.7/0.3.21$  $\frac{\star}{\star}$ 280 CP 07 02 08 WF  $0.7(0.3-2)$ 0.15 (0.09-0.35) 290 11 T3 04-WF  $\star$  $1/0.3-30$ 0.210.07-0.31 290 ÷  $0.25(0.12-0.4)$ 280 11 T3 08-WF  $1.03 - 31$ TCMX 09 02 04-WF  $\star$  $0.7(0.3-2)$  $0.12(0.06 - 0.3)$ 280  $\triangle$ 11 03 04-WF  $^\star$  $110.3 - 2.51$ 0.2 (0.07-0.3) 290 11 03 08-WF  $\star$  $110.3 - 2.51$  $0.25(0.12-0.4)$ 280 16 T3 08-WF  $1.2 (0.3 - 3.5)$  $0.25(0.12-0.5)$ 280  $\star$ **CONTRACTOR Contractor** u. 0.08 (0.05-0.17) CCMT 06 02 04-MF  $\star$  $0.3(0.1 - 1.7)$ 290 C 09 T3 04-MF  $^\star$  $0.35(0.11-2)$ 0.11 (0.05-0.23) 290 角 265 290 09 T3 08-MF  $\star$ 道  $0.35(0.15-2)$ 0.15 (0.08-0.3) 260 DCMT 07 02 04-MF  $\star$ 宜  $0.26(0.08-1.5)$ 0.08 (0.05-0.17) 290 265 COD 11 T3 04-MF  $\star$  $\frac{1}{N}$  $0.36(0.11-2)$ 0.11 (0.05-0.23) 290 265 11 T3 08-MF ÷  $0.35(0.15-2)$ 0.15 (0.08-0.3) 290  $200$ **SCMT 09 T3 04-MF**  $\star$  0.35 (0.11-2) 0.11 (0.05-0.23) 205 09 T3 08-MF 0.15 (0.08-0.3) 260  $\bigcirc$ TCMT 09 02 04-MF  $\star$ 20 0.3 (0.1-1.7) 0.1 (0.05-0.19) 290 265 w.  $\triangle$ 11 03 04-MF  $\star$  $\pm$  $0.3(0.1-1.7)$   $0.4(0.05-0.19)$ 290 265 11 03 08-MF  $\star$  $\phi$  $0.3(0.13-1.7)$   $0.13(0.07-0.26)$ 285 265 16 T3 04-MF  $\star$ . n  $0.35(0.11-2)$ 0.11 (0.05-0.23) 290 265 **VBMT 11 03 04-MF**  $^\star$  $0.3(0.1-1.7)$ 0.1 0.05-0.19 265 san 消  $\epsilon$  $0.3(0.13-1.7)$   $0.13(0.07-0.26)$ 11 03 08-MF  $\star$ 道 285 265 16 04 04 MF  $\star$  $0.32(0.1-1.8, 0.1(0.05-0.2))$ 290 265 角 16 04 08-MF  $\star$ 曲  $0.32(0.14-1.8)$   $0.14(0.07-0.27)$ 290 260 16 04 12-MF  $^\star$  $0.32(0.14-1.8)$   $0.18(0.03-0.32)$ 290 SANDVIK  $77$

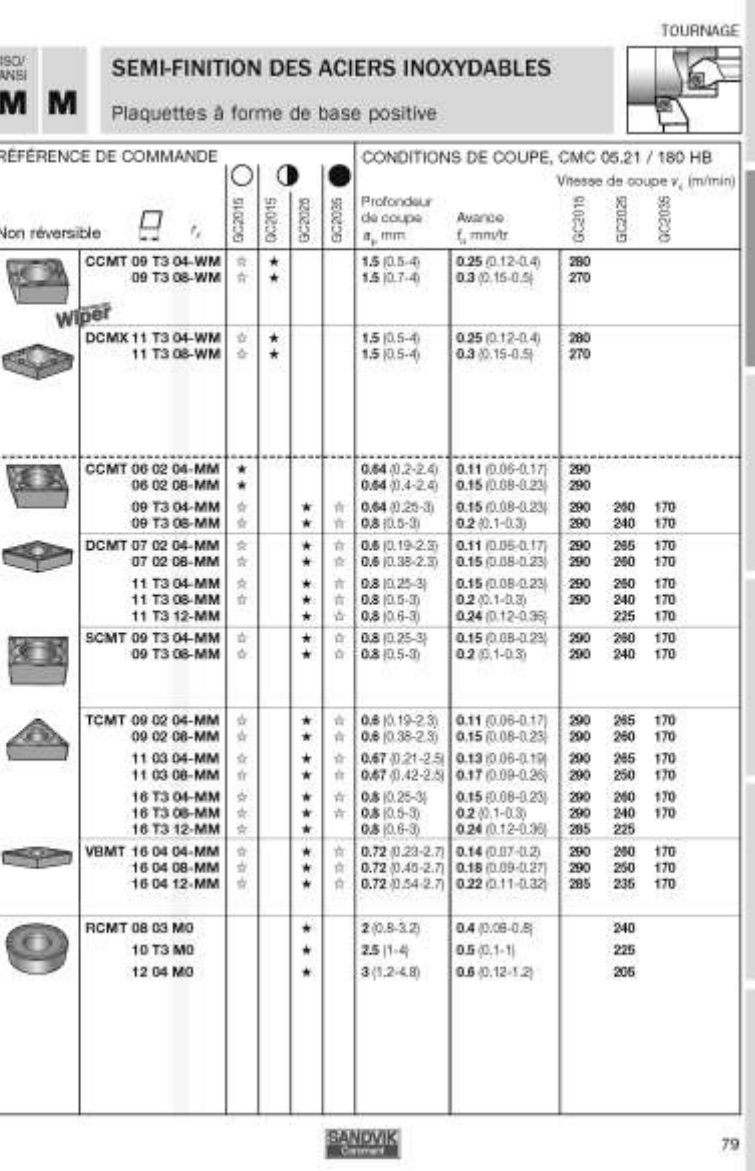

# **Document DRS-6 7/17**

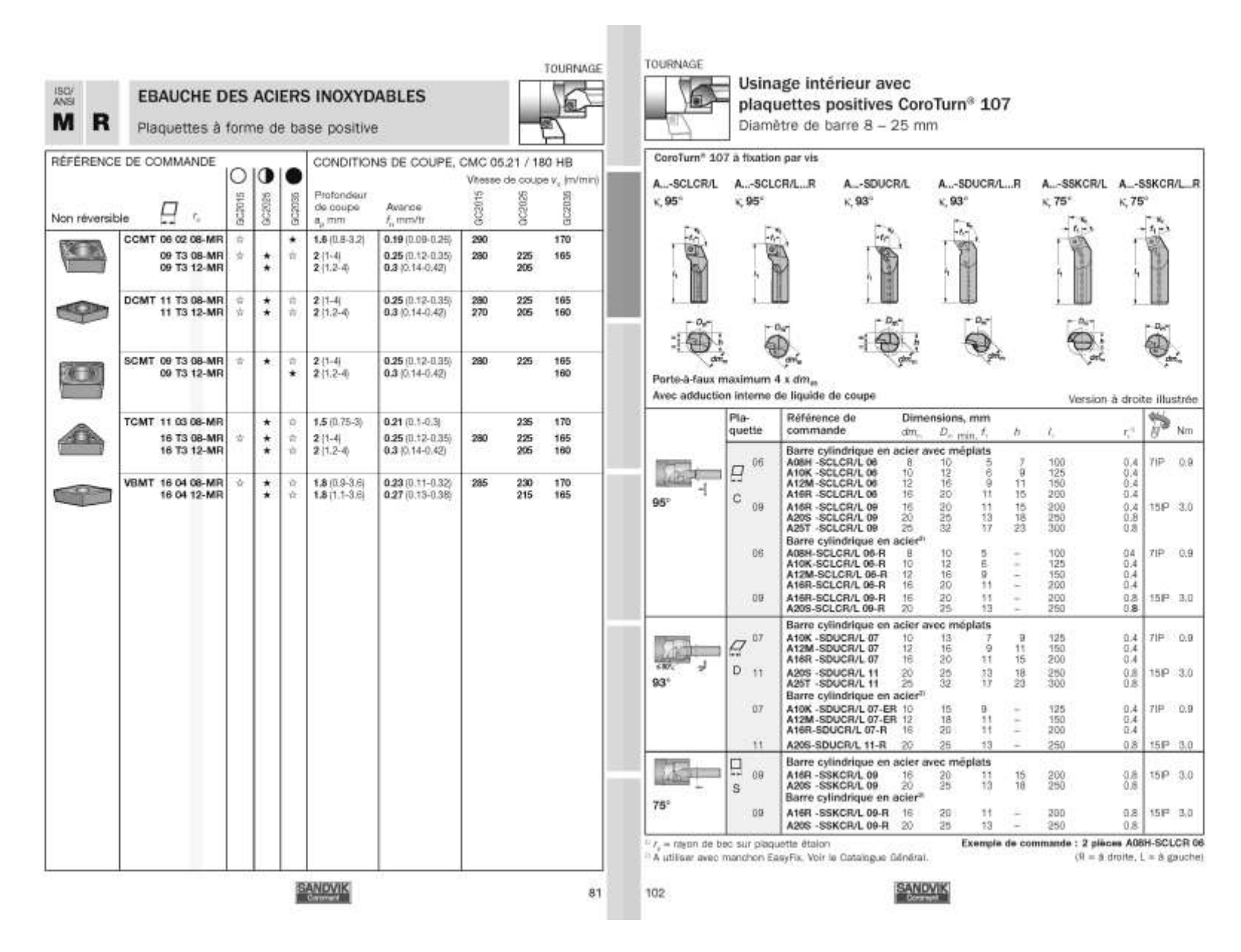

**Document DRS-6 8/17**

![](_page_39_Figure_0.jpeg)

**Document DRS-6 9/17**

![](_page_40_Figure_0.jpeg)

# **Document DRS-6 10/17**

![](_page_41_Figure_0.jpeg)

**Document DRS-6 11/17**

![](_page_42_Figure_0.jpeg)

**Document DRS-6 12/17**

![](_page_43_Figure_0.jpeg)

**Document DRS-6 13/17**

![](_page_44_Figure_0.jpeg)

**Document DRS-6 14/17**

![](_page_45_Figure_0.jpeg)

**Document DRS-6 15/17**

![](_page_46_Figure_0.jpeg)

**Document DRS-6 16/17**

TRONCONNAGE ET GORGES

Tournage

CoroCut\* 1-2 Taille Référence de com-Dimensions, mm Conditions de coupe CoroKey de mande et nuances recommandées<sup>2</sup> logo SC1105 H13A<br>GCH25<br>GC1155 Nuances max mont  $\mathcal{F}$  $\Lambda$  $\lambda$ mm/t PMKNS Chris de hace CoroCut à 2 arétes  $\tilde{g}$ 图 母島  $\leq$  $\alpha$ N123G2-0300-0003-TF 3.00 0.30 18.5 25 0.13 0.04 - 0.23  $\boldsymbol{\mathsf{H}}$ N123H2-0400-0004-TF 4.00 0.40 23.3 3.5 0.15 (0.05 - 0.22) ivan ÷  $\mathbf{J}$ N123J2 -0500-0004-TF 5.00 0.40 23.3 3.5 0.183 (0.08 - 0.30) Faibles  $\kappa$ N123K2-0600-0004-TF 6.00 0.40 23.3 3.8 0.19 (0.08 - 0.30)  $v$ ,  $m/mm$ فانقلته انعا 800 0.80 28.0 4.0 0.22 (0.09 - 0.35) 日日 10 日 10 日  $\mathbf{L}$ N123L2 -0800-0006-TF  $+ + + +$ Choix de base CoroCut à 2 arêtes HI3A 图图表  $\alpha$ N123G2-0300-0004-TM l÷. القار 3.00 0.40 18.4 3.5 0.20 0.10 - 0.25  $\boldsymbol{\mathsf{H}}$ N123H2-0400-0004-TM 4.00 0.40 23.4 4.6 0.20 10 - 0.27  $\star$   $\star$ -0400-0008-TM  $4.00$  0.80 23.4  $4.6$  0.20 (0.10 - 0.27)  $+1+$ N123J2 -0500-0004-TM  $5.00$  0.40 23.4 4.5 0.22 (0.14 - 0.30)  $\mathcal{A}$ 大女 -0500-0008-TM \* \* 5.00 0.80 23.0 4.6 0.22 (0.14 - 0.30)  $\begin{array}{|cccc|} 6.00 & 0.40 & 23.4 & 4.5 & 0.23 & 0.15 & -0.37 \\ 6.00 & 0.80 & 23.0 & 4.5 & 0.23 & 0.15 & -0.37 \end{array}$  $\kappa$ N123K2-0600-0004-TM  $\star$   $\star$ v\_m/min -0600-0008-TM  $\star$   $\star$ 3 N123L2 -0800-0008-TM  $\mathbf{L}$ ١¥ -0800-0012-TM Exemple de commande : 10 pièces N12362-0300-0003-TF 1125 <sup>11</sup> Correspond & la taille de logement du porte plaquette.  $N = result$ <sup>-11</sup> Valeur de départ recommandée pour  $f_{\mu} = 0.4$  x  $f_{\mu}$ . **SANDVIK** 121

**Document DRS-6 17/17**

## **Extrait des résultats de la campagne de mesure**

![](_page_48_Figure_1.jpeg)

**Document DRS-7** 

**DOSSIER RÉPONSES** 

![](_page_50_Figure_0.jpeg)

Utiliser la figure cohérente avec l'orientation de la pièce par rapport à la broche

# **Avant-projet de fabrication de la tête – sous-phase 10**

![](_page_51_Picture_100.jpeg)

Broche principale tour bi-broche Mazak Integrex 200

*Montage d'usinage :* Mors durs *Pièce brut :* barre de diamètre 30

![](_page_51_Figure_5.jpeg)

![](_page_51_Picture_101.jpeg)

![](_page_52_Figure_0.jpeg)

![](_page_52_Figure_1.jpeg)

![](_page_52_Picture_87.jpeg)

![](_page_53_Figure_1.jpeg)

![](_page_53_Figure_2.jpeg)

![](_page_54_Picture_117.jpeg)

![](_page_55_Picture_0.jpeg)

![](_page_55_Picture_1.jpeg)

![](_page_55_Picture_2.jpeg)